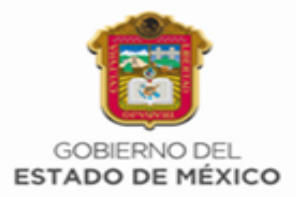

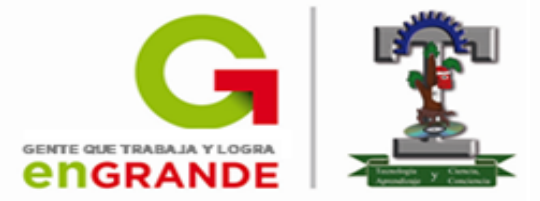

# **DIVISIÓN DE INGENIERÍA ELECTRÓNICA**

## **MANUAL DE PRÁCTICAS**

### **AMPLIFICADORES OPERACIONALES**

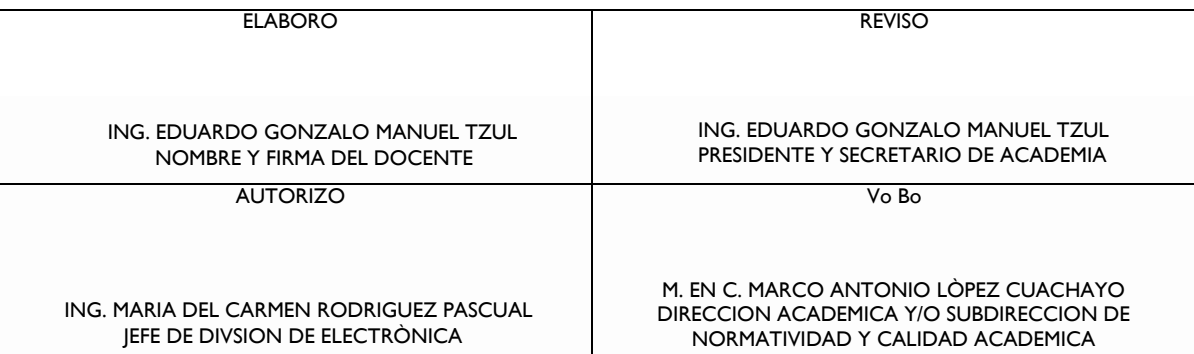

Tecnológico de Estudios Superiores de Cuautitlán Izcalli

AV. NOPALTEPEC S/N FRACCIÓN LA COYOTERA DEL EJIDO SAN ANTONIO CUAMATLA, CUAUTITLÁN IZCALLI, ESTADO DE MÉXICO CP 54748 www.tesci.edu.mx TEL. 5873 7337, 5868 8748 y 5868 3851

#### **OBJETIVO GENERAL**

Analizar, simular, diseñar, construir y aplicar filtros activos con amplificadores operacionales en aplicaciones lineales y no lineales.

# **PRÁCTICAS**

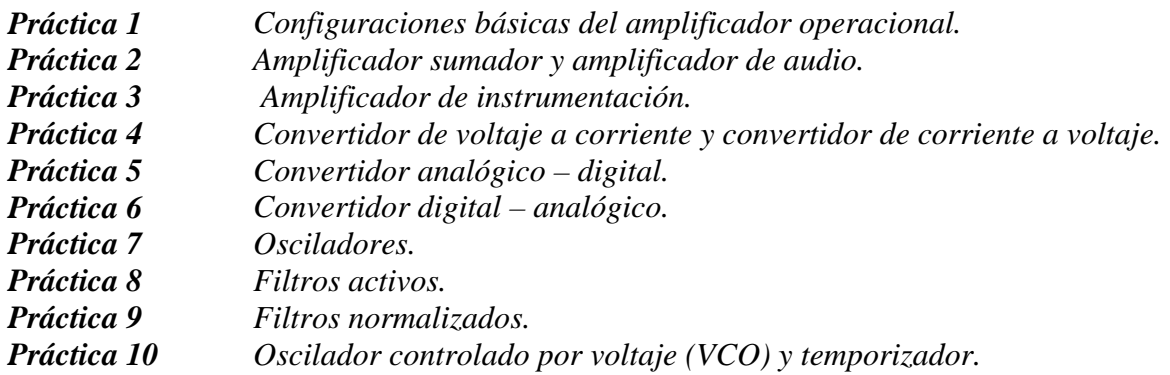

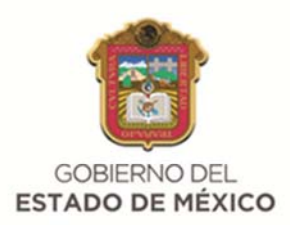

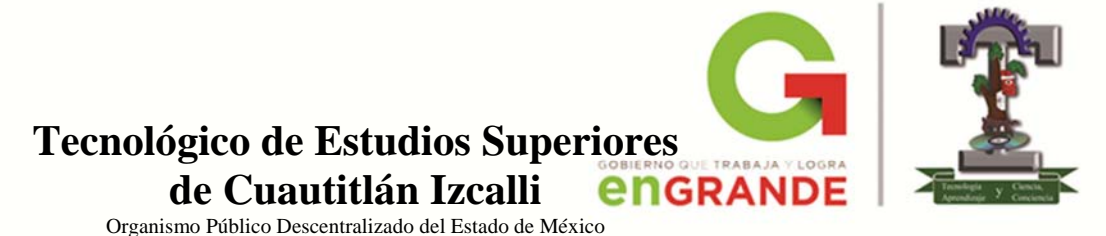

# **DIVISIÓN DE INGENIERÍA ELECTRÓNICA**

#### **AMPLIFICADORES OPERACIONALES**

PRACTICA NO.1

CONFIGURACIONES BÁSICAS DEL AMPLIFICADOR OPERACIONAL

 **GRUPO: EQUIPO:** 

**ALUMNOS:**

**FECHA: (DD)\_\_\_\_\_/(MM)\_\_\_\_\_\_/(AAAA)\_\_\_\_\_** 

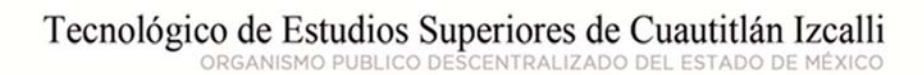

AV. NOPALTEPEC S/N FRACCIÓN LA COYOTERA DEL EJIDO SAN ANTONIO CUAMATLA, CUAUTITLÁN IZCALLI, ESTADO DE MÉXICO CP 54748 www.tesci.edu.mx TEL. 5873 7337, 5868 8748 y 5868 3851

Al término de esta práctica el alumno conocerá:

- La forma de polarizar correctamente un amplificador operacional.
- $\triangleright$  Las configuraciones básicas de los amplificadores operacionales y algunas de sus aplicaciones.

## **INTRODUCCIÓN TEÓRICA**

Los amplificadores operacionales permiten construir *amplificadores*. Un amplificador es un circuito que recibe una señal en su entrada y produce una versión más grande sin distorsión de la señal recibida en su salida. Todos los circuitos de este tipo tienen una característica en común: una resistencia externa de alimentación que conecta la terminal de salida con una de las terminales de entrada, ya sea la entrada inversora (-) o la entrada no-inversora (+). Este tipo de circuito se conoce como *circuito de retroalimentado.*

 Con la retroalimentación se obtienen muchas ventajas, todas basadas en el hecho de que el desempeño del circuito ya no depende de la ganancia de lazo abierto del amplificador operacional, *AOL*. Al agregar la resistencia de retroalimentación se forma un circuito de la salida a la entrada. El circuito resultante tiene ahora una ganancia de *lazo cerrado o ganancia de amplificador, ACL*, que es independiente de *AOL*.

 La ganancia de lazo cerrado depende solo de las resistencias externas. Las resistencias externas no modifican la ganancia de lazo abierto, ésta varía de un amplificador a otro.

## **MATERIAL Y EQUIPO**

Alambres para conexiones 1 resistencia de 100k $\Omega$  a  $\frac{1}{2}$  watt 2 resistencias de 10k $\Omega$  a 1/<sub>2</sub> watt 1 resistencia de 1k $\Omega$  a  $\frac{1}{2}$  watt 2 C. I. LM741

2 fuentes de voltaje de CD (o una fuente bipolar de CD) 1 generador de funciones 1 osciloscopio 1 multímetro 1 tableta de conexiones Cables caimán – caimán Cables banana – caimán

## **DESARROLLO EXPERIMENTAL**

1) Realice el arreglo de conexiones para las fuentes de alimentación como se muestra en la figura 1, con este arreglo serán alimentados todos los circuitos que se implementen durante la práctica.

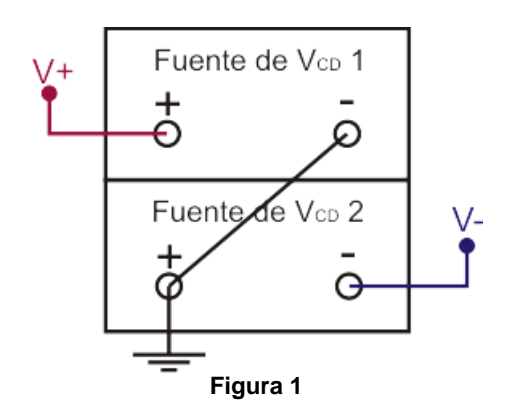

- 2) Calibre la salida de voltaje del arreglo de fuentes para obtener un voltaje de salida de  $\pm$ 12V para ser conectado a las terminales V+ y V- de los amplificadores.
- 3) Arme el circuito de la figura 2. Conecte en la terminal  $V_e$  el generador de funciones con una señal senoidal de 1Vpp y una frecuencia de 1kHz.

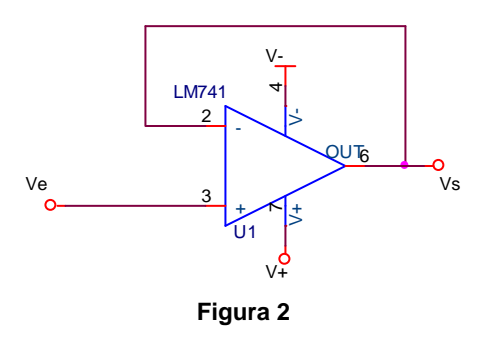

- 4) Con ayuda de los dos canales del osciloscopio observe simultáneamente las señales en las terminales V<sub>e</sub> y V<sub>s</sub> del circuito y dibújelas. Anote sus comentarios.
- 5) Arme el circuito de la figura 3. Conecte el generador de funciones con la misma señal que en el punto 3 en la terminal V<sub>e</sub> del circuito.

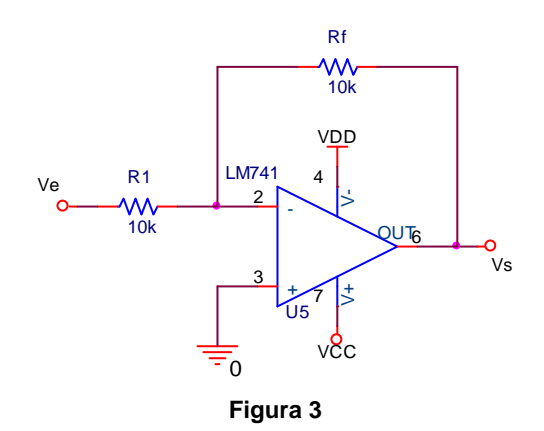

- 6) Mida y dibuje los voltajes en las terminales  $V_e$  y  $V_s$  del circuito usando los dos canales del osciloscopio. Ponga especial atención en el ángulo de fase entre ambas señales. **Anote sus comentarios.**
- 7) Sustituya la resistencia R<sub>f</sub> de 10k  $\Omega$  por la resistencia 100k $\Omega$  como se muestra en el circuito de la figura 4 y repita el procedimiento del punto 6.

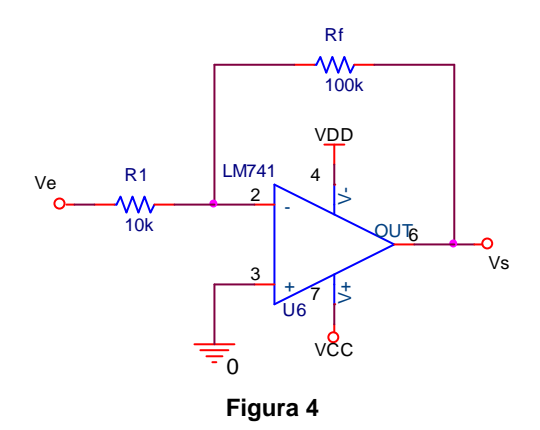

- 8) Repita el punto 7 sustituyendo la resistencia  $R_f$  por la resistencia de 1k $\Omega$ .
- 9) Arme el circuito de la figura 5, conecte el generador de funciones en la terminal  $V_e$  y mida y dibuje los voltajes de las terminales  $V_e$  y  $V_s$  usando ambos canales del osciloscopio.

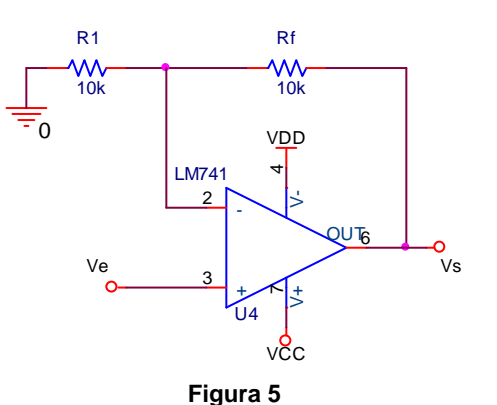

## **CUESTIONARIO**

- 1. Calcule la ganancia de voltaje obtenida durante el desarrollo de la práctica para cada uno de los circuitos de la práctica.
- 2. Calcule la ganacia de voltaje teórica para cada uno de los circuitos de la práctica y compárela con los resultados de la pregunta 1.
- 3. Diseñe un amplificador no-inversor que permita amplificar una señal de entrada de 2Vpp hasta obtener un voltaje de salida de 17.4Vpp.
- 4. Calcule la corriente de entrada y la impedancia de entrada de los circuitos de las figuras 3 y 4 del desarrollo de la práctica.

## **CONCLUSIONES**

Elabore un resumen que muestre las conclusiones a las que haya llegado después de realizar todas las actividades de esta práctica. Cada miembro del equipo debe expresar sus propias conclusiones.

# **BIBLIOGRAFÍA**

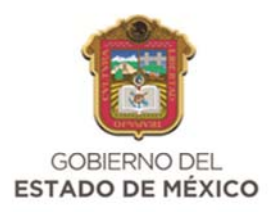

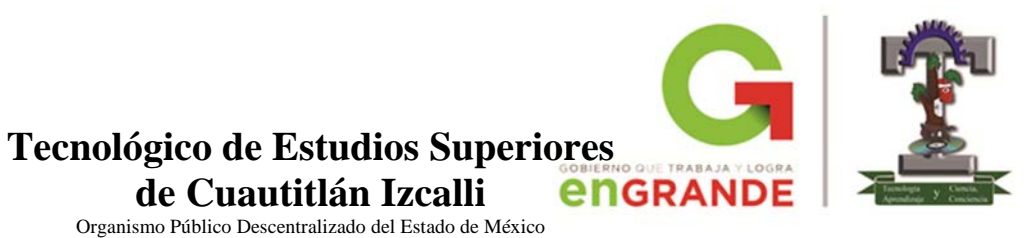

# **DIVISIÓN DE INGENIERÍA ELECTRÓNICA**

#### **AMPLIFICADORES OPERACIONALES**

PRACTICA NO.2

AMPLIFICADOR SUMADOR Y AMPLIFICADOR DE AUDIO

 **GRUPO: EQUIPO:** 

**ALUMNOS:**

**FECHA: (DD)\_\_\_\_\_/(MM)\_\_\_\_\_\_/(AAAA)\_\_\_\_\_** 

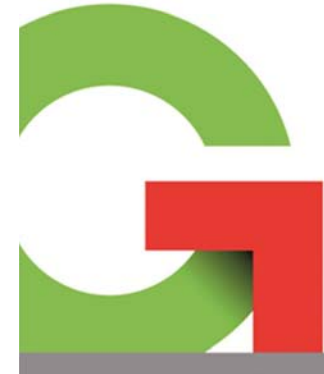

Tecnológico de Estudios Superiores de Cuautitlán Izcalli

AV. NOPALTEPEC S/N FRACCIÓN LA COYOTERA DEL EJIDO SAN ANTONIO CUAMATLA, CUAUTITLÁN IZCALLI, ESTADO DE MÉXICO CP 54748 www.tesci.edu.mx TEL. 5873 7337, 5868 8748 y 5868 3851

Al término de esta práctica el alumno conocerá:

- $\triangleright$  El funcionamiento de un amplificador sumador y algunas de sus variables.
- El uso de amplificadores en aplicaciones de audio.

#### **INTRODUCCIÓN TEÓRICA**

El circuito sumador es un caso particular de un amplificador inversor, en este caso se establece que el voltaje de salida es la suma algebraica invertida de las tensiones de entrada multiplicadas por un factor de corrección. La ganancia global del circuito la establece Rf, la cual se comporta como en el amplificador inversor básico. A las ganancias de los canales individuales se les aplica independientemente los factores de escala.

 Otra característica interesante de esta configuración es la mezcla de señales lineales, en el nodo suma. El circuito puede acomodar cualquier número de entradas añadiendo resistencias de entrada adicionales en el nodo suma.

 En un amplificador de audio, las corrientes en cada una de sus entradas fluyen por la resistencia de retroalimentación  $R_f$  del amplificador. Esto significa que la corriente de la entrada 1 no afecta a la corriente de la entrada 2 ni a la de la 3. Generalizando, las corrientes de entrada no se afectan una a la otra porque cada una ve la diferencia de potencial (voltaje), desde su nodo de suma correspondiente, a tierra. Por lo tanto, las corrientes de entrada, y por ello, los voltajes de entrada no se intercalan.

 Esta característica es deseable en especial en un amplificador mezclador de audio; por ejemplo, si se conectan micrófonos a las terminales de entrada, los voltajes de C.A. de cada micrófono se suman o se "mezclan" a cada instante.

#### **MATERIAL Y EQUIPO**

Alambres para conexiones 9 resistencias de 10k $\Omega$  a  $\frac{1}{2}$  watt 3 resistencias de 1k $\Omega$  a 1/<sub>2</sub> watt 1 resistencia de 5.6k $\Omega$  a  $\frac{1}{2}$  watt 2 potenciómetros de 10 $k\Omega$ 1 micrófono tipo ELECTRET, 9.7mm diámetro 2 C.I. LM833 1 C.I. LM741

2 fuentes de voltaje de CD (o una fuente bipolar de CD) 1 generador de funciones 1 osciloscopio 1 tableta de conexiones Cables caimán – caimán Cables banana – caimán

#### **DESARROLLO EXPERIMENTAL**

1) Realice el arreglo de conexiones para las fuentes de alimentación como se muestra en la figura 1, con este arreglo serán alimentados todos los circuitos que se implementen durante la práctica.

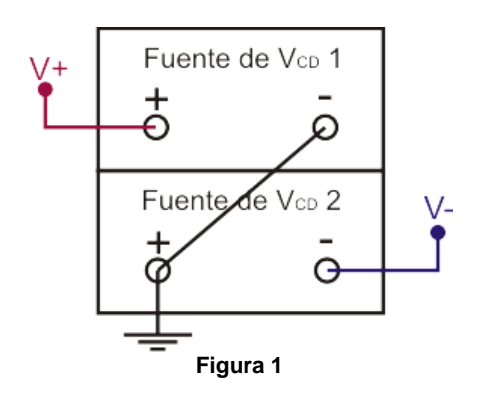

- 2) Calibre la salida de voltaje del arreglo de fuentes para obtener un voltaje de salida de ±12V para ser conectado a las terminales V+ y V- de los amplificadores.
- 3) Arme el circuito de la figura 2. Alimente la terminal marcada como  $V<sub>e</sub>$  un voltaje de alimentación de  $12V<sub>CD</sub>$ .

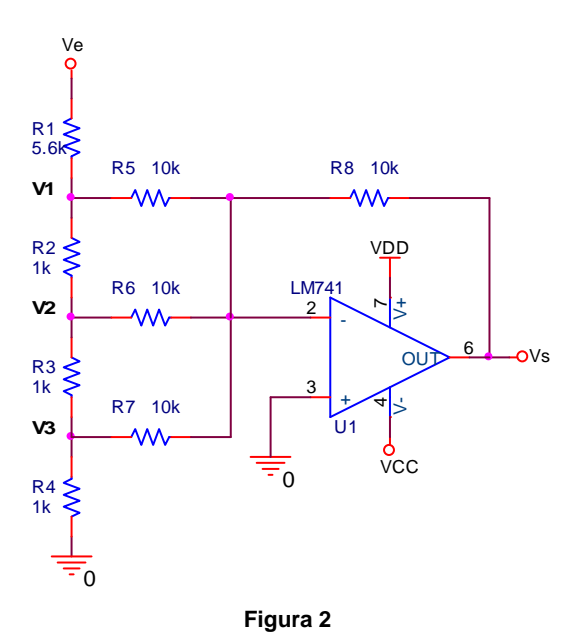

4) Realice las mediciones que indica la columna izquierda de la tabla 1 con ayuda de uno los canales del osciloscopio en acoplo de C.D.

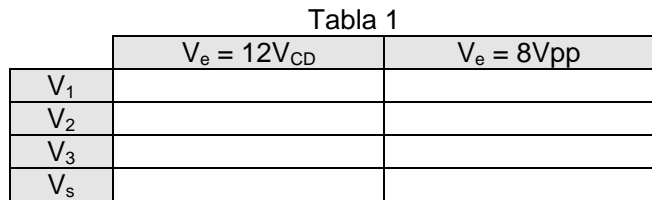

- 5) Sustituta el voltaje en la terminal  $V_e$  del circuito de la figura 3 por una señal de tipo senoidal de 8Vpp con una frecuencia de 1kHz y llene la columna restante de la tabla 1. Utilice ambos canales del osciloscopio en acoplo de C.A. para observar de forma simultánea los voltajes de los puntos  $V_e$  y  $V_s$  y grafíquelas.
- 6) Arme el circuito mezclador de audio mostrado en la figura 3**.**

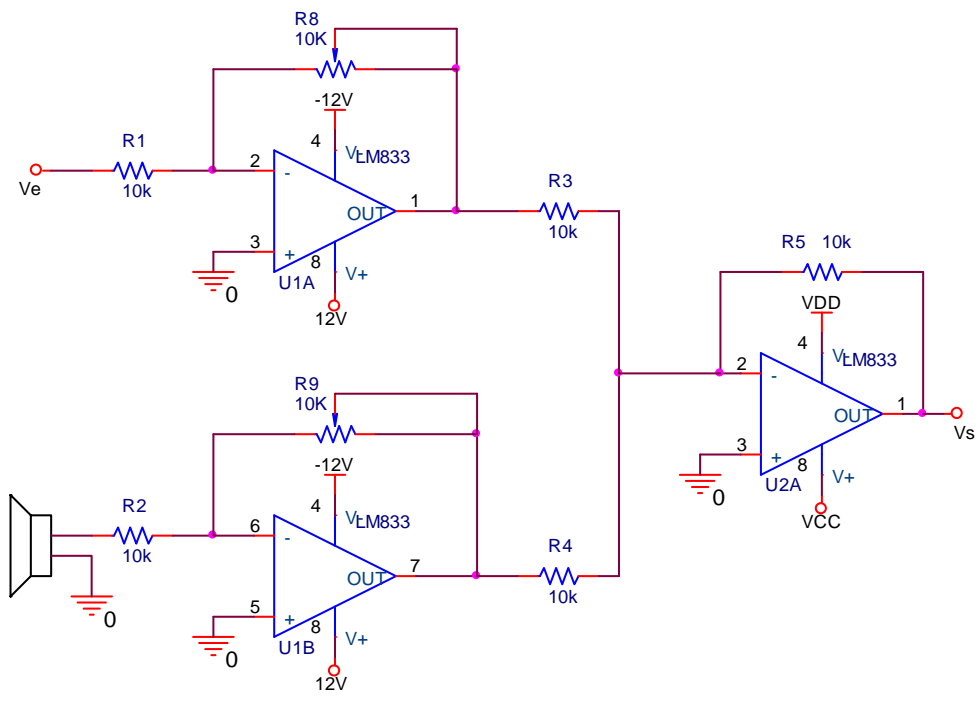

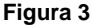

- 7) Ajuste el generador de funciones con una señal senoidal de 200mVpp y 1kHz y conéctelo en la terminal V<sub>e</sub> del circuito de la figura 3.
- 8) Ajuste el potenciómetro R<sub>8</sub> hasta obtener una ganancia de 0.5 a la salida del primer amplificador Hable a través del micrófono o acerque algún reproductor de audio y observe la señal de salida en la terminal  $V_s$ .
- 9) Conecte el canal del osciloscopio en la terminal V<sub>s</sub> del circuito y observe la señal de salida, **anote sus comentarios sobre el comportamiento de la señal**.
- 10) Varíe el potenciómetro R9 y observe la señal de salida del circuito mezclador de audio. **Anote sus observaciones**.

#### **CUESTIONARIO**

- 1. Realice el análisis teórico del circuito sumador cuando se conecta en la terminal  $V_{e}$ un voltaje de  $10V<sub>CD</sub>$ .
- 2. Diseñe un circuito promediador de tres entradas utilizando un amplificador inversor.
- 3. Investigue tres aplicaciones del amplificador mezclador de audio.
- 4. Describa gráficamente lo que ocurriría si en un amplificador sumador inversor con de dos estradas, con ganancia unitaria, se insertara una señal de 4Vpp en la entrada 1 y un voltaje de 2V<sub>CD</sub> en la entrada 2.

#### **CONCLUSIONES**

Elabore un resumen que muestre las conclusiones a las que haya llegado después de realizar todas las actividades de esta práctica. Cada miembro del equipo debe expresar sus propias conclusiones.

### **BIBLIOGRAFÍA**

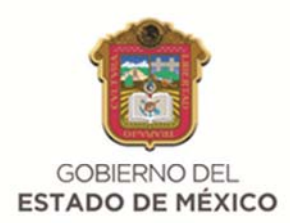

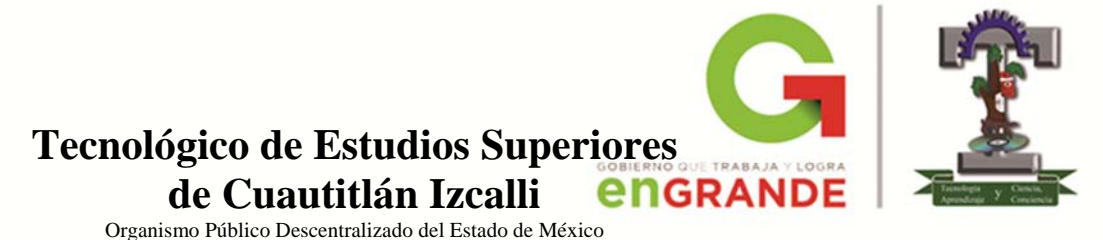

# **DIVISIÓN DE INGENIERÍA ELECTRÓNICA**

#### **AMPLIFICADORES OPERACIONALES**

PRÁCTICA NO.3

AMPLIFICADOR DE INSTRUMENTACIÓN

 **GRUPO: EQUIPO:** 

**ALUMNOS:**

**FECHA: (DD)\_\_\_\_\_/(MM)\_\_\_\_\_\_/(AAAA)\_\_\_\_\_** 

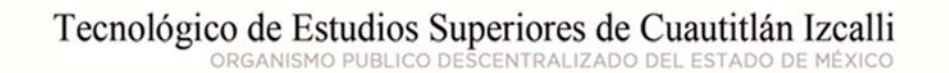

AV. NOPALTEPEC S/N FRACCIÓN LA COYOTERA DEL EJIDO SAN ANTONIO CUAMATLA, CUAUTITLÁN IZCALLI, ESTADO DE MÉXICO CP 54748 www.tesci.edu.mx TEL. 5873 7337, 5868 8748 y 5868 3851

Al término de esta práctica el alumno será capaz de:

- $\triangleright$  Utilizar un amplificador diferencial básico y establecer su ecuación de funcionamiento.
- $\triangleright$  Calcular la ganancia de voltaje de un amplificador de instrumentación constituido por tres amplificadores operacionales.

## **INTRODUCCIÓN TEÓRICA**

Un pariente cercano del amplificador de instrumentación, de bajo costo, es el *amplificador diferencial* básico. Mediante el amplificador diferencial se miden y amplifican pequeñas señales que están "ocultas" dentro de señales mayores. Al efectuar algunas adiciones al amplificador diferencial se obtiene el amplificador de instrumentación.

 En la actualidad, el amplificador de más utilidad en las áreas de medición, instrumentación y control es el *amplificador de instrumentación*. Todas las unidades de adquisición de datos cuentan con por lo menos uno. En su forma más simple se construye por medio de varios amplificadores operacionales y resistencias de precisión; gracias a ello el circuito resulta muy estable y útil en aplicaciones de precisión.

 Actualmente existen varios amplificadores de instrumentación que se venden como un solo circuito integrado, sin embargo tienen un alto costo respecto de un amplificador operacional promedio; pero si lo que se necesita es un buen desempeño y precisión, el uso de un amplificador de instrumentación justificará su costo.

#### **MATERIAL Y EQUIPO**

Alambres para conexiones 2 resistencias de 2.2k $\Omega$  a 1/<sub>2</sub> watt 2 resistencias de 6.8k $\Omega$  a 1/<sub>2</sub> watt 6 resistencias de 10k $\Omega$  a  $\frac{1}{2}$  watt 2 resistencias de 1k $\Omega$  a  $\frac{1}{2}$  watt 1 potenciómetros de 10k $\Omega$ 1 potenciómetros de 1 $k\Omega$ 1 preset de  $500\Omega$ 3 C.I. LM741

2 fuentes de voltaje de CD (o una fuente bipolar de CD) 1 generador de funciones 1 osciloscopio 1 tableta de conexiones Cables caimán – caimán Cables banana – caimán

## **DESARROLLO EXPERIMENTAL**

1) Arme el amplificador diferencial de la figura 1 y aliméntelo con  $\pm$ 12V. Tenga cuidado al polarizarlo.

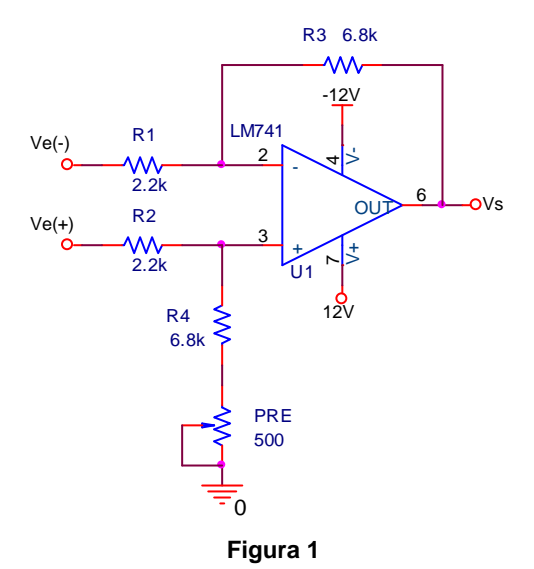

- 2) Calibre el generador de funciones con una señal senoidal de 5Vpp a 100Hz y conéctelo
- a las dos estrada  $V_e(+)$  y  $V_e(-)$ . 3) Ajuste el preset hasta que la ganancia de voltaje en modo común sea aproximadamente cero, es decir, el voltaje de salida  $V_s$  sea igual a cero.
- 4) Retire el generador de funciones y conecte un voltaje de  $5V_{CD}$  en la terminal  $V_{e}(-)$  y un voltaje de 12V<sub>CD</sub> en la terminal V<sub>e</sub>(+). Mida y anote el voltaje en la terminal de salida V<sub>s</sub> del circuito.
- 5) Repita el punto 4 del desarrollo intercambiando los voltajes de las terminales  $V_e(+)$  y  $V_e(-)$ .
- 6) Agregue la resistencia R5 como se muestra en la figura 2 con una fuente de voltaje de C.A. de 100mVpp a 100 Hz.

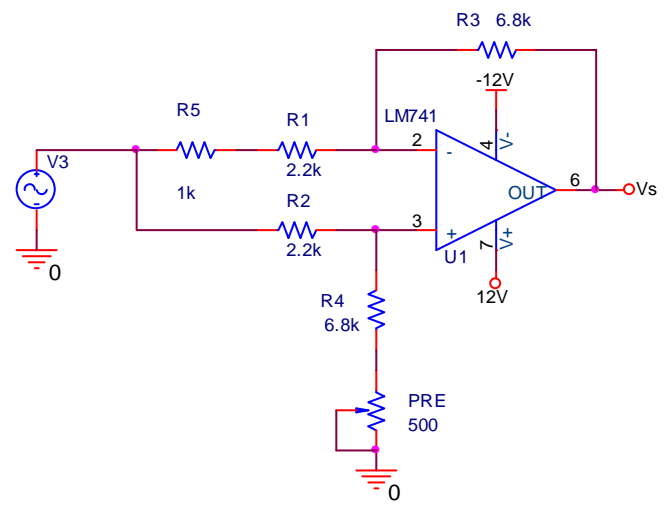

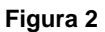

- 7) Con ayuda del osciloscopio observe y dibuje la señal de salida del amplificador anotando la amplitud, frecuencia y fase.
- 8) Arme el amplificador diferencial mejorado de la figura 3 polarizándolo con  $\pm 12V$  y alimentándolo con una señal senoidal de 100mVpp a 1 kHz.

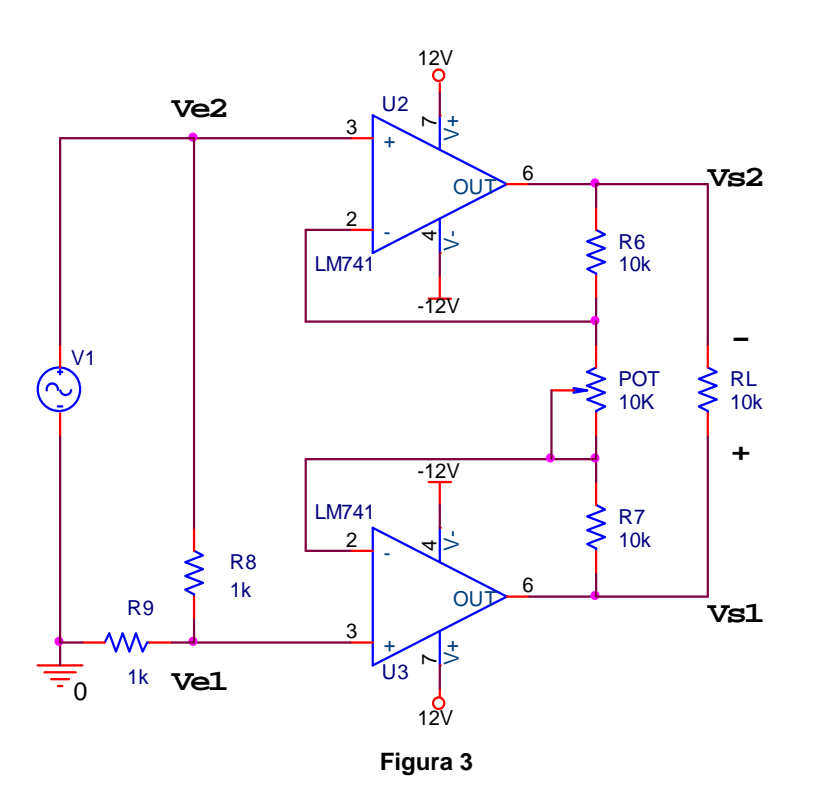

9) Utilizando los dos canales del osciloscopio mida el voltaje en los nodos Ve1 y Vs1 y anote en la tabla 1 los valores correspondientes de amplitud, frecuencia y ángulo de fase entre ellos. Cambie los canales del osciloscopio a los nodos  $V_{e2}$  y  $V_{s2}$  y repita el procedimiento.

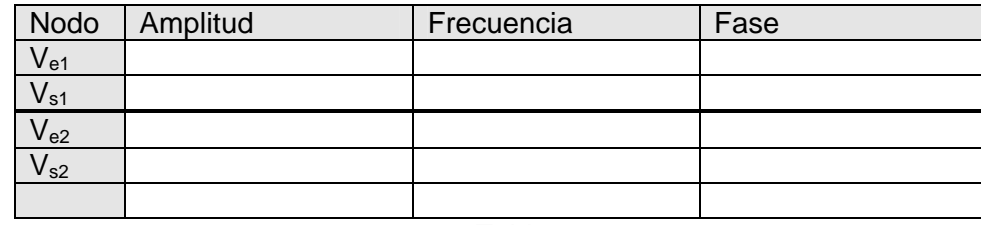

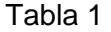

- 10) Conecte el canal 1 del osciloscopio entre el punto  $V_{e2}$  y tierra, a continuación conecte el canal 2 en los nodos  $V_{s1}$  y  $V_{s2}$ . Mida el voltaje de salida en modo diferencial anotando su amplitud, frecuencia y ángulo de fase respecto de la señal de entrada Ve2. Tenga cuidado con la polaridad del voltaje de salida diferencial.
- 11) Ajuste el potenciómetro hasta obtener un voltaje de salida diferencial igual a 500mVpp. Apague el circuito y, con cuidado de no variar el potenciómetro, retírelo y mida y anote el valor de su resistencia. Restituya el potenciómetro.
- 12) Retire la resistencia de carga  $R_L$  y sustitúyala por el circuito de la figura 4. El circuito total es un amplificador de instrumentación. No olvide ajustar la ganancia de voltaje a modo común a cero como se hizo en el punto 3 del desarrollo.

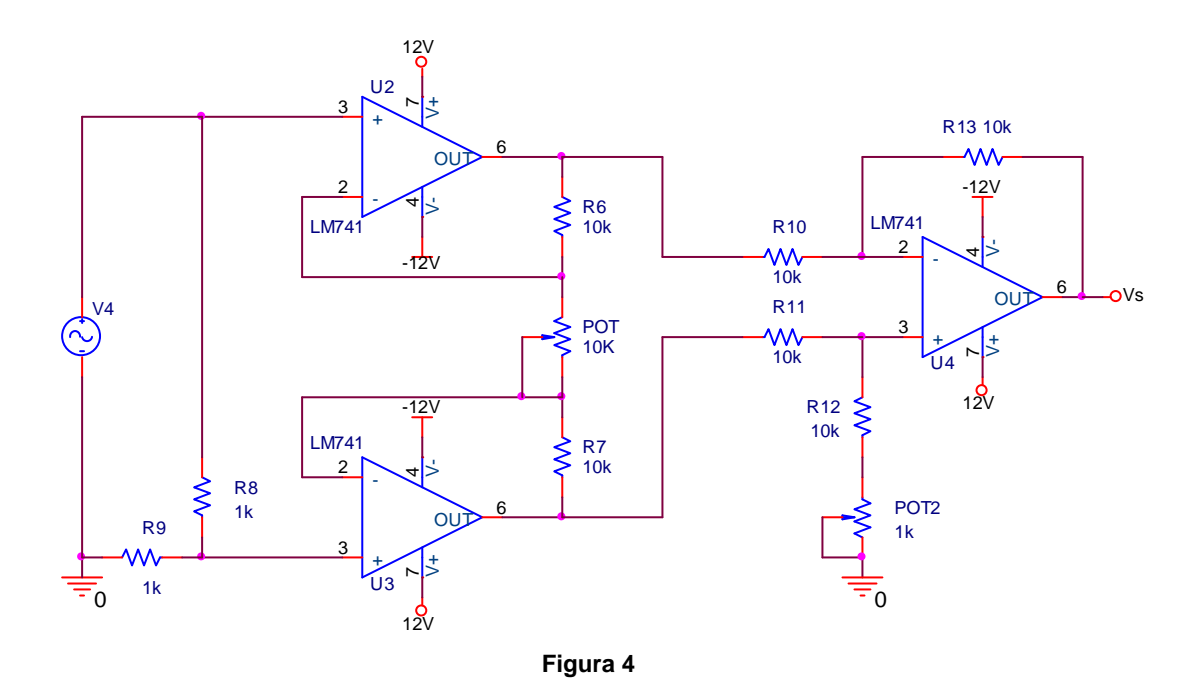

13) Mida la salida total del circuito y anote sus valores y comente lo observado con respecto al circuito de la figura 3.

## **CUESTIONARIO**

- 1. ¿Cuál es la principal ventaja del amplificador diferencial en relación en relación con un amplificador inversor en lo que se refiere al voltaje de entrada deseado y al ruido?
- 2. Calcule la ganancia de voltaje teórica del amplificador de instrumentación de la figura 4.
- 3. Diseñe un amplificador de instrumentación que proporcione un voltaje diferencial de salida de 9V cuando en sus entrada se tiene que  $V_{e1} = 0.5V$  y  $V_{e2} = 0.35V$ .
- 4. Investigue y describa tres aplicaciones de los amplificadores de instrumentación.

## **CONCLUSIONES**

Elabore un resumen que muestre las conclusiones a las que haya llegado después de realizar todas las actividades de esta práctica. Cada miembro del equipo debe expresar sus propias conclusiones.

# **BIBLIOGRAFÍA**

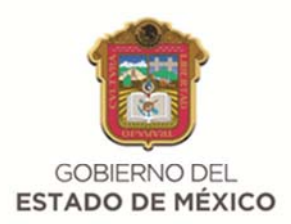

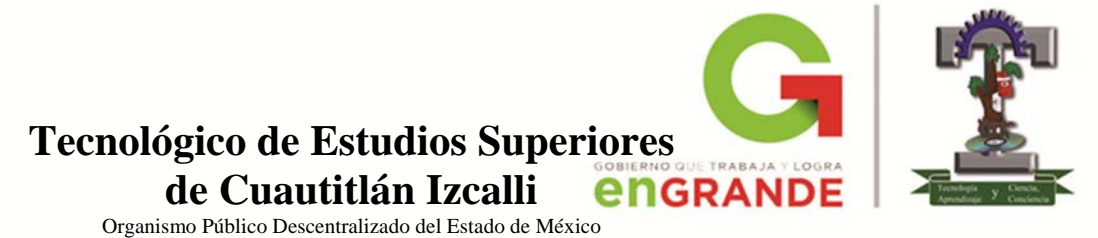

# **DIVISIÓN DE INGENIERÍA ELECTRÓNICA**

#### **AMPLIFICADORES OPERACIONALES**

PRÁCTICA NO. 4

CONVERTIDOR DE VOLTAJE A CORRIENTE Y CONVERTIDOR DE CORRIENTE A VOLTAJE

 **GRUPO: EQUIPO:** 

**ALUMNOS:**

**FECHA: (DD)\_\_\_\_\_/(MM)\_\_\_\_\_\_/(AAAA)\_\_\_\_\_** 

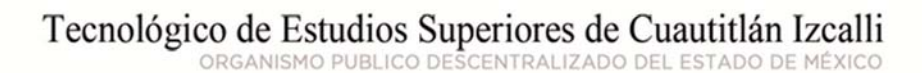

AV. NOPALTEPEC S/N FRACCIÓN LA COYOTERA DEL EJIDO SAN ANTONIO CUAMATLA, CUAUTITLÁN IZCALLI, ESTADO DE MÉXICO CP 54748 www.tesci.edu.mx TEL. 5873 7337, 5868 8748 y 5868 3851

Al término de esta práctica el alumno será capaz de:

- Utilizar un amplificador operacional como convertidor de voltaje en corriente para alimentar una carga conectada a tierra.
- Suministrar el voltaje de una carga regulando la corriente suministrada por medio de un convertidor de corriente a voltaje.

## **INTRODUCCIÓN TEÓRICA**

Los *convertidores de voltaje a corriente*, pueden ser considerados como fuentes de corrientes dependientes del voltaje de entrada de la configuración, gracias las características del operacional. La configuración básica de estas fuentes usa el amplificador no inversor, donde la carga estaría situada en la retroalimentación de dicha configuración; el único problema es que esta carga estaría "flotando" con respecto al voltaje de entrada y no estaría con respecto a tierra; por esta razón, normalmente se opta por una configuración más sofisticada empleando un amplificador inversor y con un voltaje de comparación. A este tipo de configuración también se le da el nombre de *convertidor de voltaje diferencial a tierra*.

 Un *convertidor de corriente a voltaje* no es más que un amplificador inversor sin la resistencia de entrada. El voltaje de la salida es determinada por la corriente de entrada y el valor de la resistencia de realimentación. El voltaje de salida es proporcional a la corriente de entrada. Desde el punto de vista práctico, las corrientes "bias" del amplificador operacional afectan la salida de voltaje. El voltaje de salida será igual a la suma de las corrientes (corriente de entrada  $I_e$  y corriente de bias,  $I_b$ ) multiplicada por la resistencia de realimentación. La corriente de bias se refiere al valor de DC (corriente continua) introducido en un amplificador durante el reposo de su funcionamiento, es decir, su corriente de polarización.

## **MATERIAL Y EQUIPO**

Alambres para conexiones 4 resistencias de 1k $\Omega$  a 1/<sub>2</sub> watt 2 resistencias de 0.1k $\Omega$  a 1/<sub>2</sub> watt 1 resistencia1 de 10k $\Omega$  a  $\frac{1}{2}$  watt 2 potenciómetros de 1k 2 C.I. LM741 2 fuentes de voltaje de CD (o una fuente bipolar de CD) 2 multímetros 1 tableta de conexiones Cables caimán – caimán

Cables banana – caimán

### **DESARROLLO EXPERIMENTAL**

1) Arme el convertidor de voltaje a corriente de la Figura 1 polarizándolo como se indica. De preferencia, el amperímetro que se conecte a la carga debe ser digital, de modo que permita hacer lectura de corrientes que circulen en sentido opuesto sin necesidad de desconectarlo e intercambiar sus terminales.

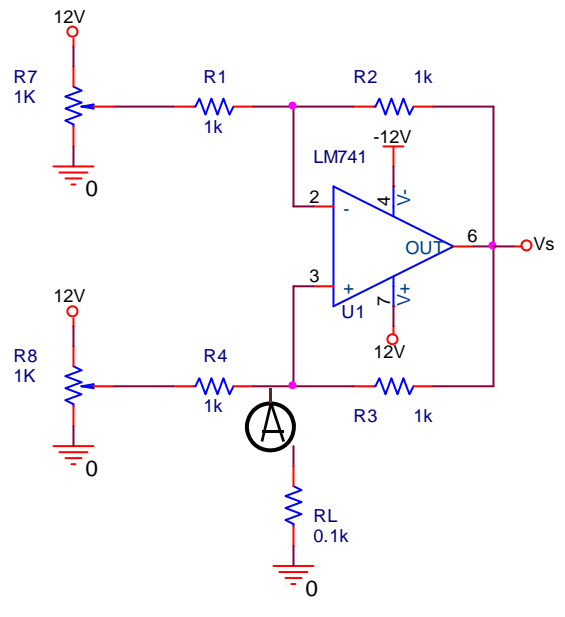

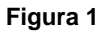

- 2) Varíe ambos potenciómetros hasta que los voltajes que entran al convertidor sean ambos iguales a cero.
- 3) Mida y anote la corriente de la resistencia de carga RL con ayuda del amperímetro que está conectado en serie con la carga.
- 4) Ajuste el voltaje suministrado por el potenciómetro R7 hasta que sea igual a cero, a continuación ajuste el potenciómetro R8 para que suministre a la entrada del convertidor un voltaje de 5V. Mida y anote nuevamente el valor de la corriente de la resistencia de carga RL.
- 5) Repita el punto cuatro del desarrollo ajustando el voltaje de R7 en 5V y el de R8 en 0V. Anote sus comentarios acerca de lo que observe.
- 6) Manteniendo el voltaje de R7 del punto anterior comience a elevar el voltaje proporcionado por R8 poco a poco hasta el máximo posible. Haga una tabla con al menos 8 mediciones tomadas durante el proceso y comente lo observado.
- 7) Construya el convertidor de corriente a voltaje de la figura 2 y aliméntelo con los voltajes indicados.
- 8) Si no cuenta con una fuente de corriente puede utilizar una fuente de voltaje conectando en serie una resistencia de  $1k\Omega$  de modo que si desea suministrar 4mA solo tiene que ajustar la fuente de voltaje a 4V y en combinación con la resistencia se tendrá que  $I = V/R = 4V/1k\Omega = 4mA$ .
- 9) Lentamente comience a elevar la corriente suministrada al convertidor a partir de cero hasta llegar a un valor de 100mA (0.1A). Realice una tabla con al menos quince anotaciones del voltaje medido en la carga R7 para distintas corrientes de entrada.

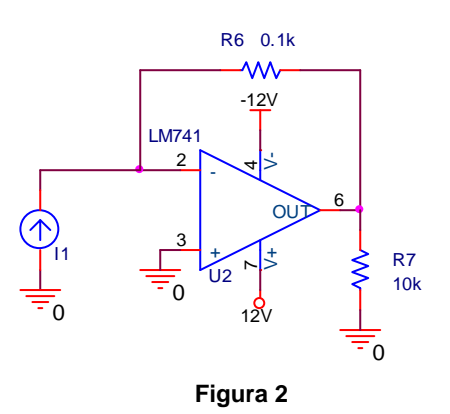

## **CUESTIONARIO**

- 1. Dibuje dos gráficas, una para cada tabla que realizó, donde se muestre el comportamiento real de las mediciones hechas, junto con el comportamiento teórico de cada uno.
- 2. Realice el análisis teórico del convertidor de voltaje a corriente implementado en la práctica y describa su funcionamiento.
- 3. El convertidor de corriente a voltaje implementado solo funciona para corrientes pequeñas, investigue si existe algún otro tipo de convertidor que pueda proporcionar voltajes de mayor magnitud.

## **CONCLUSIONES**

Elabore un resumen que muestre las conclusiones a las que haya llegado después de realizar todas las actividades de esta práctica. Cada miembro del equipo debe expresar sus propias conclusiones.

# **BIBLIOGRAFÍA**

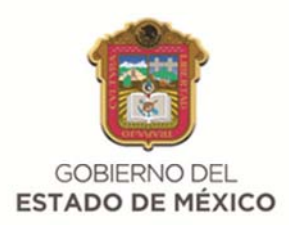

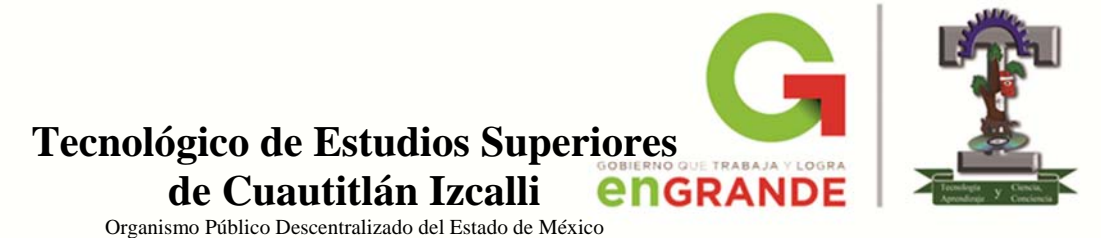

# **DIVISIÓN DE INGENIERÍA ELECTRÓNICA**

#### **AMPLIFICADORES OPERACIONALES**

PRÁCTICA NO. 5

CONVERTIDOR ANALÓGICO – DIGITAL

 **GRUPO: EQUIPO:** 

**ALUMNOS:** 

**FECHA: (DD)\_\_\_\_\_/(MM)\_\_\_\_\_\_/(AAAA)\_\_\_\_\_** 

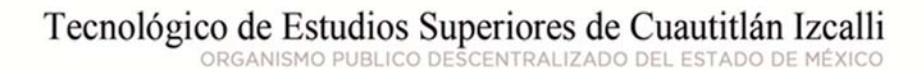

AV. NOPALTEPEC S/N FRACCIÓN LA COYOTERA DEL EJIDO SAN ANTONIO CUAMATLA, CUAUTITLÁN IZCALLI, ESTADO DE MÉXICO CP 54748 www.tesci.edu.mx TEL. 5873 7337, 5868 8748 y 5868 3851

Al término de esta práctica el alumno conocerá:

- $\triangleright$  Las ecuaciones de entrada salida de un convertidor analógico digital y podrá calcular la salida correspondiente a una determinada entrada.
- Los tipos más comunes de convertidores analógico-digitales y explicar el funcionamiento de cada uno de ellos.
- Reconocer los posibles errores ocurridos durante la conversión.

# **INTRODUCCIÓN TEÓRICA**

En el mundo real las *señales analógicas* varían constantemente, pueden variar lentamente como la temperatura o muy rápidamente como una señal de audio, además las señales analógicas son muy difíciles de manipular, guardar y después recuperar con exactitud. Si esta información analógica se convierte a *información digital*, se podría manipular sin problema.

 Un *convertidor analógico-digital (CAD)*, (o también ADC del inglés "Analog-to-Digital Converter") es un dispositivo electrónico capaz de convertir una entrada analógica de voltaje en un valor binario. El código generado es proporcional a la entrada de voltaje análoga. Todos los ADC requieren al menos un comparador análogo, un elemento que acepte dos entradas análogas de voltaje y produzca una salida digital. Diferentes tipos de convertidores analógicodigitales han sido desarrollados a través del tiempo. Los más populares son el de *rampa o escalera* y el de *aproximaciones sucesivas*.

 El convertidor ADC de rampa funciona por medio de un contador, esto lo hace relativamente lento debido a que el contador tiene que volver a ponerse en cero al inicio de cada conversión. Se puede utilizar un contador ascendente / descendente para reducir este tiempo desperdiciado.

Este tipo de convertidor es el más utilizado cuando se requieren velocidades de conversión entre medias y altas del orden de algunos microsegundos a décimas de microsegundos. El proceso de conversión se basa en la realización de comparaciones sucesivas de manera descendente o ascendente, hasta que se encuentra la combinación que iguala la tensión de entrada.

### **MATERIAL Y EQUIPO**

- Alambres para conexiones
- 4 resistencias de 2.2k $\Omega$  a  $\frac{1}{2}$  watt
- 4 resistencias de 470 $\Omega$  a  $\frac{1}{2}$  watt
- 4 resistencias de 10k $\Omega$  a 1/<sub>2</sub> watt
- 3 resistencias de 22k $\Omega$  a  $\frac{1}{2}$  watt
- 2 resistencia de 39k $\Omega$  a  $\frac{1}{2}$  watt
- 1 resistencia de 5.6k $\Omega$  a  $\frac{1}{2}$  watt

1 resistencia de 22k $\Omega$  a  $\frac{1}{2}$  watt 2 potenciómetros de 50 k $\Omega$ 4 LED's 1 Transistor BC547 1 C.I. CD4069 (CMOS) 2 C.I. LM339

1 fuente de voltaje de CD 2 tabletas de conexiones Cables caimán – caimán Cables banana – caimán

## **DESARROLLO EXPERIMENTAL**

- 1) Construya el circuito mostrado en la Figura 1 alimentándolo con un voltaje aproximado de Vcc = 10V. Dicho valor será modificado en el punto 2 del desarrollo.
- 2) Teniendo cuidado, varíe el voltaje de entrada analógico  $V_{e}$ , a través del potenciómetro P2, de modo que se encienda alguno o todos los led's. Reajuste el nivel de voltaje de la fuente de alimentación Vcc, con ayuda del multímetro, hasta obtener 8V a la salida de los inversores lógicos que tienen encendido el led.
- 3) Este valor de voltaje ajustado deberá mantenerse fijo durante el desarrollo de la práctica, esto se debe a que los ajustes y mediciones siguientes serían erróneos en caso contrario.
- 4) Ajuste el voltaje de referencia V<sub>ref</sub> en el emisor del transistor BC547, a través del potenciómetro P1, hasta obtener 4V, que es la mitad del voltaje de conversión.
- 5) Ajuste el potenciómetro P2 hasta obtener un voltaje de 4.7V en la entrada Ve y compruebe que el código binario en las cuatro salidas del circuito es '1001'.
- 6) Mida con el multímetro los voltajes en las entradas positivas de los comparadores (+), compárelos contra los valores teóricos de 4V, 6V, 5V y 4.5V y anote las posibles variaciones. Si las variaciones son grandes, entonces existe un error en el armado del circuito.
- 7) Genere una curva de cuantización variando el voltaje  $V_e$  por medio del potenciómetro P2, tomando valores entre 0V y 8V indicando la magnitud del voltaje analógico de entrada y su correspondiente código binario.
- 8) Dibuje una gráfica donde compare las curvas de cuantización real e ideal y comente acerca de los errores de linealidad, exactitud o de proceso de conversión que pudieran haberse presentado.

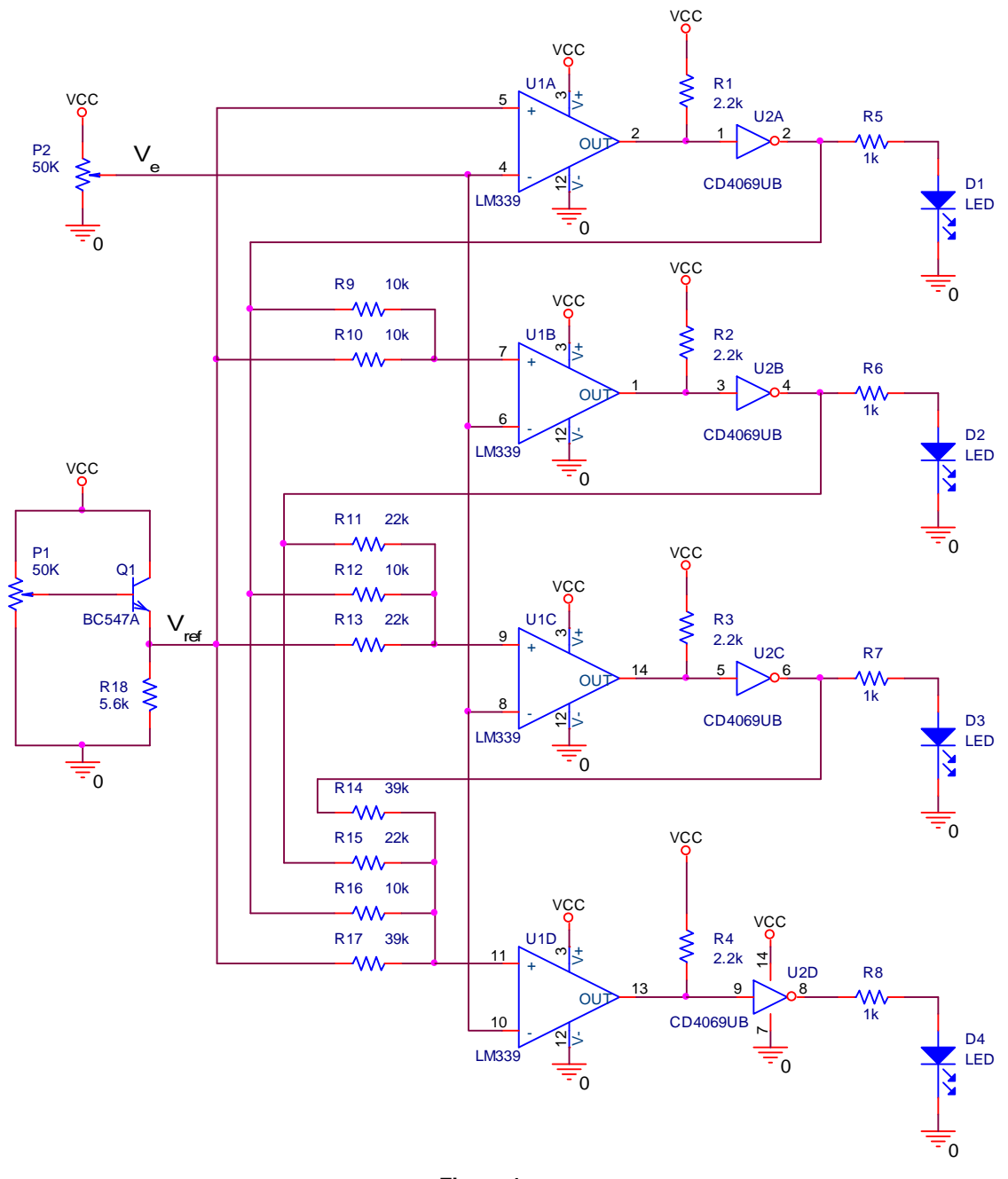

#### **Figura 1**

### **CUESTIONARIO**

- 1. Utilizando el método de superposición de fuentes, calcule los voltajes en las entradas positivas de los comparadores cuando se tiene un voltaje de 5V en la entrada V<sub>e</sub>.
- 2. Calcule el rango de cuantización y el error máximo del convertidor implementado.

3. Revise las hojas técnicas de los circuitos empleados para conocer su tiempo de respuesta, después calcule el tiempo total de conversión para el circuito de la práctica.

### **CONCLUSIONES**

Elabore un resumen que muestre las conclusiones a las que haya llegado después de realizar todas las actividades de esta práctica. Cada miembro del equipo debe expresar sus propias conclusiones.

# **BIBLIOGRAFÍA**

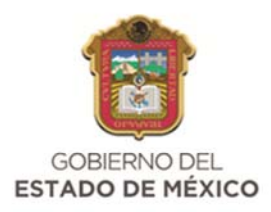

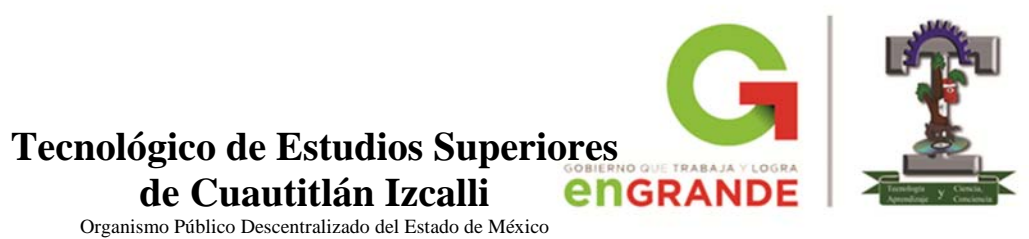

# **DIVISIÓN DE INGENIERÍA ELECTRÓNICA**

#### **AMPLIFICADORES OPERACIONALES**

PRÁCTICA NO. 6

CONVERTIDOR DIGITAL – ANALÓGICO

 **GRUPO: EQUIPO:** 

**ALUMNOS:** 

**FECHA: (DD)\_\_\_\_\_/(MM)\_\_\_\_\_\_/(AAAA)\_\_\_\_\_** 

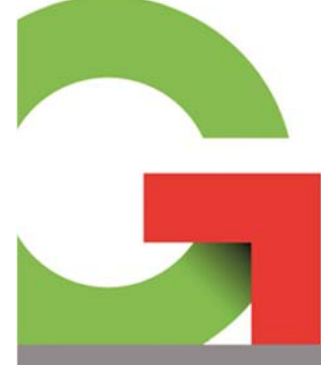

Tecnológico de Estudios Superiores de Cuautitlán Izcalli

AV. NOPALTEPEC S/N FRACCIÓN LA COYOTERA DEL EJIDO SAN ANTONIO CUAMATLA, CUAUTITLÁN IZCALLI, ESTADO DE MÉXICO CP 54748 www.tesci.edu.mx TEL. 5873 7337, 5868 8748 y 5868 3851

Al término de esta práctica el alumno conocerá:

- $\triangleright$  El funcionamiento de varios tipos de convertidores digital a analógicos.
- $\triangleright$  Las ecuaciones de entrada salida de un convertidor digital a analógico y podrá calcular el voltaje de salida correspondiente a una determinada combinación binaria de entrada.
- Reconocer los posibles errores producidos durante la conversión.

### **INTRODUCCIÓN TEÓRICA**

Un *convertidor digital a analógico CDA*, (o por sus siglas en inglés DAC, Digital to Analogic Converter) es un dispositivo que convierte una entrada digital (generalmente binaria) a una señal analógica (generalmente voltaje o carga eléctrica). Los convertidores digitalanalógicos son interfaces entre el mundo abstracto digital y la vida real analógica. Este tipo de convertidores se utiliza, por ejemplo, en reproductores de sonido de todo tipo, dado que actualmente las señales de audio son almacenadas en forma digital (MP3 y CD), que para poder ser escuchadas a través de los altavoces, los datos se deben convertir a una señal analógica.

 Un DAC normalmente contiene una red de resistencias que divide el voltaje, y un voltaje de referencia fijo como en una de sus entradas. El que tan exacta será la conversión entre la señal analógica y la digital se define mediante un parámetro llamado la *resolución* del convertidor.

 La resolución se define como la razón del cambio en el voltaje de salida producido por un cambio del bit menos significativo en la entrada digital. Para encontrar esta resolución se utiliza el voltaje de salida analógico a *escala completa*, es decir cuando en las entradas digitales todas son 1's lógicos.

$$
Resolución = \frac{V_{max}}{2^n - 1}
$$

Donde *n* es el número de bits de la entrada digital.

#### **MATERIAL Y EQUIPO**

Alambres para conexiones 4 resistencias de 0.1k $O$  a  $\frac{1}{2}$  watt 3 resistencias de 10k $\Omega$  a  $\frac{1}{2}$  watt 3 resistencias de 1k $\Omega$  a 1/2 watt 2 resistencias de 3.3k $\Omega$  a  $\%$  watt 1 resistencia de 2.2k $\Omega$  a  $\frac{1}{2}$  watt 1 resistencia de 3.9k $\Omega$  a  $\frac{1}{2}$  watt 1 resistencia de 5.6k $\Omega$  a  $\frac{1}{2}$  watt 1 resistencia de 22k $\Omega$  a  $\frac{1}{2}$  watt 1 capacitor de 10nf 1 capacitor de 22nf 2 capacitores de 47nf 2 capacitores de 4.7nf 3 C.I. LM741

2 fuentes de voltaje de CD (o una fuente bipolar de CD) 1 generador de funciones 1 osciloscopio 1 tableta de conexiones Cables caimán – caimán Cables banana – caimán

#### **DESARROLLO EXPERIMENTAL**

1) Construya el convertidor digital – analógico de red R-2R de la Figura 1. Note que el circuito usa tres niveles diferentes de voltaje de alimentación.

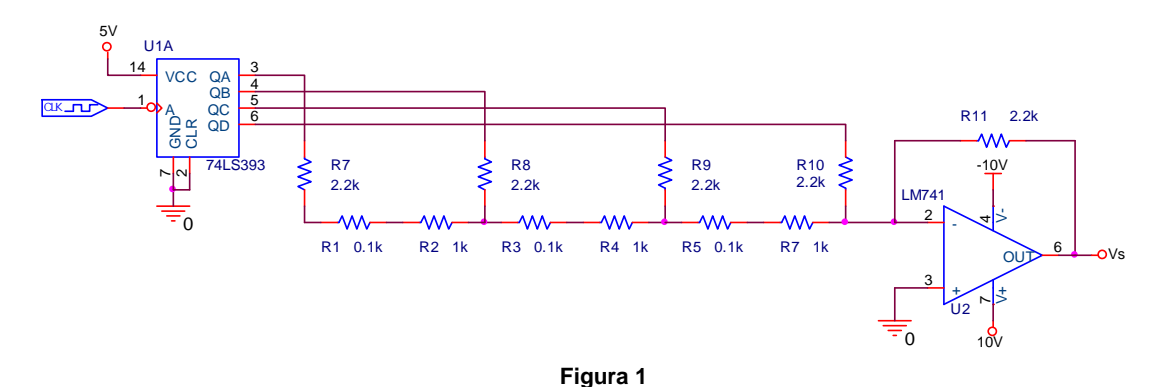

- 2) Conecte un canal del osciloscopio, en acoplo de CD, a la salida del circuito, aplique de forma manual un pulso de reloj a la terminal CLK del circuito 74LS393 y mida y anote el nivel de voltaje analógico de salida.
- 3) Calibre el generador de funciones con una señal de reloj de 1kHz y conéctelo a la terminal CLK. Observe el voltaje a la salida del circuito, dibuje la forma de la señal acotándola debidamente y anote sus comentarios.

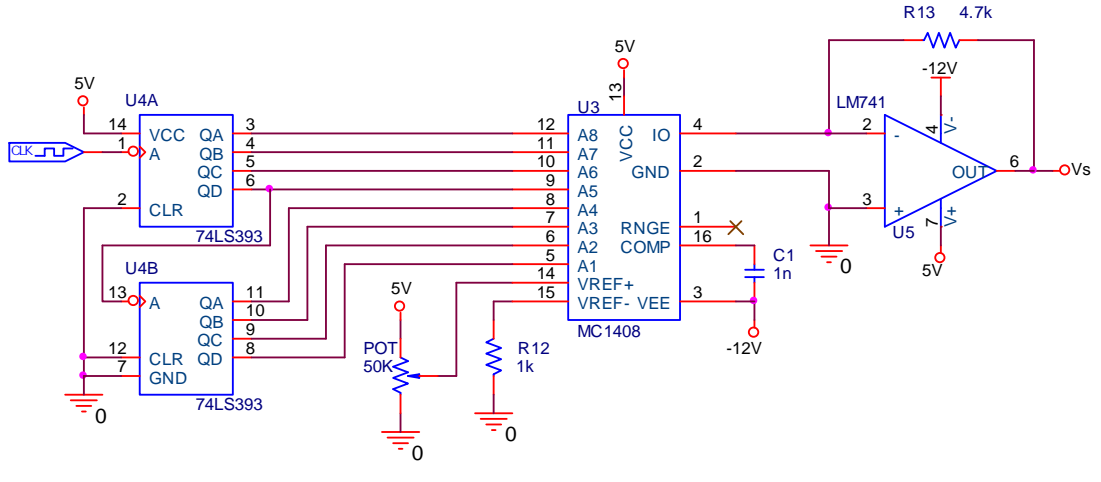

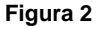

4) A continuación arme el circuito mostrado en la Figura 2, DAC con circuito integrado, y conecte el generador de funciones con una señal de reloj de 10kHz en la terminal CLK.

5) Observe el voltaje de salida en el osciloscopio y pruebe el correcto funcionamiento del circuito por partes. Después ajuste la señal de salida, por medio del potenciómetro, de modo que la amplitud del voltaje sea de 4Vp como se muestra en la Figura 3.

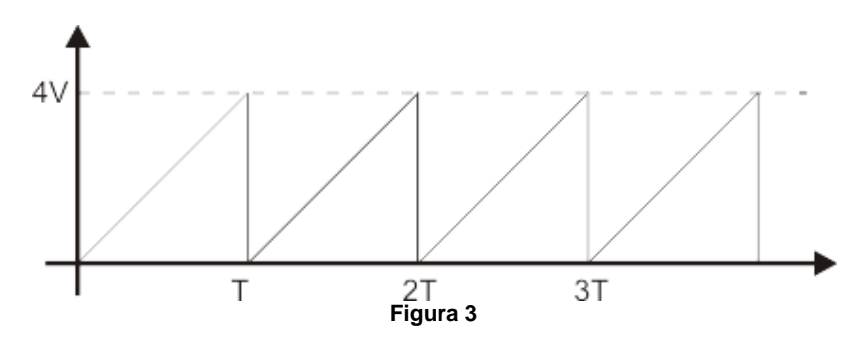

6) Modifique el circuito de tal forma que el convertidor digital analógico genere una señal escalera exactamente como la mostrada en la Figura 4 con un voltaje pico de 4Vp. Adicione hardware si es necesario.

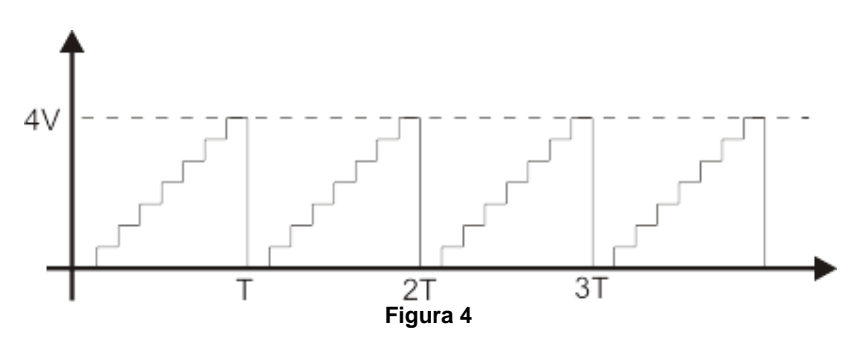

#### **CUESTIONARIO**

- 1. Explique el método de conversión denominado de "resistencias ponderadas".
- 2. Es constante o variable el tiempo de conversión del circuito de la Figura 2 para diferentes valores de entrada digitales.
- 3. Calcule el rango de cuantización y el error de cuantización para ambos circuitos.

#### **CONCLUSIONES**

Elabore un resumen que muestre las conclusiones a las que haya llegado después de realizar todas las actividades de esta práctica. Cada miembro del equipo debe expresar sus propias conclusiones.

### **BIBLIOGRAFÍA**

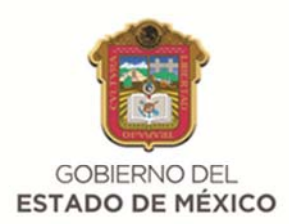

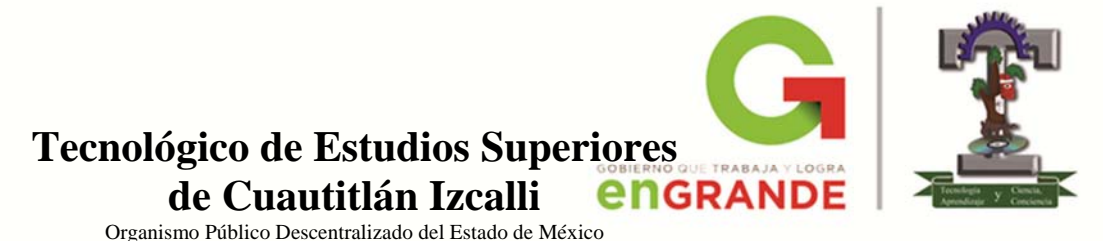

# **DIVISIÓN DE INGENIERÍA ELECTRÓNICA**

#### **AMPLIFICADORES OPERACIONALES**

PRÁCTICA NO. 7

**OSCILADORES** 

 **GRUPO: EQUIPO:** 

**ALUMNOS:**

**FECHA: (DD)\_\_\_\_\_/(MM)\_\_\_\_\_\_/(AAAA)\_\_\_\_\_** 

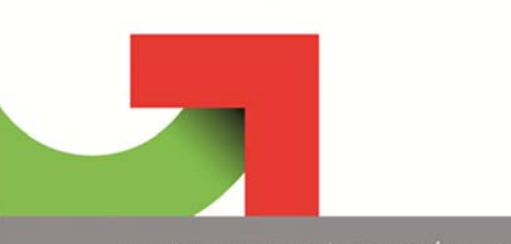

Tecnológico de Estudios Superiores de Cuautitlán Izcalli

Al término de esta práctica el alumno será capaz de:

- $\triangleright$  Explicar el funcionamiento de un circuito multivibrador y calcular su frecuencia de oscilación.
- $\triangleright$  Construir un generador de onda senoidal, triangular y cuadrada usando amplificadores operacionales.

## **INTRODUCCIÓN TEÓRICA**

Hasta ahora se han utilizado los amplificadores operacionales para procesar señales, ahora se utilizarán para generar señales. Las señales se clasifican por su forma, al ser observadas en el osciloscopio, en cuatro de las señales más comunes y útiles. Se trata de la forma de onda cuadrada, la triangular, la diente de sierra y la senoidal. Por lo anterior, un generador de señal se clasifica de acuerdo con la forma de onda que genera. Algunos circuitos se usan tanto que se les ha dado un nombre especial, por ejemplo el de *multivibradores*. Básicamente un multivibrador produce señales cuadradas y exponenciales.

 Un generador de onda triangular puede obtenerse a partir de un generador de onda cuadrada, se agrega un amplificador operacional conectado en configuración de integrador a la salida del generador de onda cuadrada. La integral de la señal cuadrada da por resultado una señal con forma de onda triangular.

 Existen diversas maneras de generar una forma de onda senoidal, todas ellas utilizan las señales de ruido generadas internamente combinados a un circuito de realimentación positiva. Esto es parte de la señal de salida debe ser realimentado, de modo que en la frecuencia de oscilación deseada se tenga máxima amplitud de la señal realimentada coincidiendo con ángulo de desfasaje cero.

### **MATERIAL Y EQUIPO**

Alambres para conexiones 2 resistencias de 2.2k $\Omega$  a  $\frac{1}{2}$  watt 2 resistencias de 6.8k $\Omega$  a  $\frac{1}{2}$  watt 6 resistencias de 10k $\Omega$  a 1/<sub>2</sub> watt 2 resistencias de 1k $\Omega$  a  $\frac{1}{2}$  watt 1 potenciómetros de 10 $k\Omega$ 1 potenciómetros de 1 $k\Omega$ 1 preset de  $500\Omega$ 3 C.I. LM741 2 fuentes de voltaje de CD (o una fuente bipolar de CD) 1 generador de funciones 1 osciloscopio 1 tableta de conexiones Cables caimán – caimán

Cables banana – caimán

#### **DESARROLLO EXPERIMENTAL**

1) Arme el amplificador oscilador de la figura 1 y aliméntelo con  $\pm$ 15V. Tenga cuidado al polarizarlo.

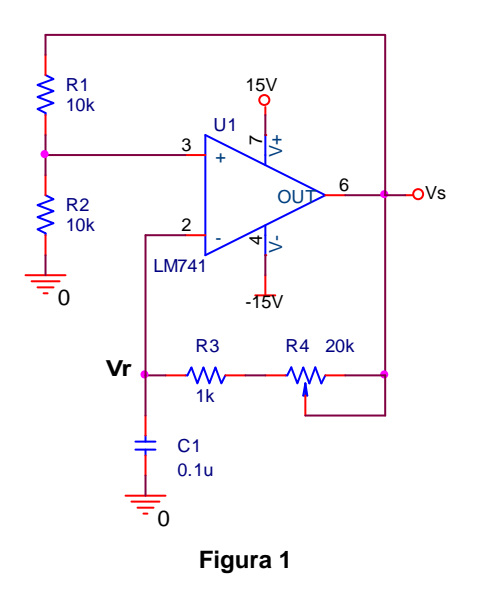

- 2) Conecte uno de los canales del osciloscopio en el nodo Vr y el otro canal a la salida del circuito. Observe ambas señales acotándolas debidamente.
- 3) Ajuste el potenciómetro hasta que la frecuencia de la señal de salida sea de aproximadamente 1kHz.
- 4) Con cuidado, retire el potenciómetro del circuito, mida la resistencia que presenta y anote su valor. Restituya el potenciómetro al circuito oscilador y conecte a su salida el amplificador integrador mostrado en la figura 2.

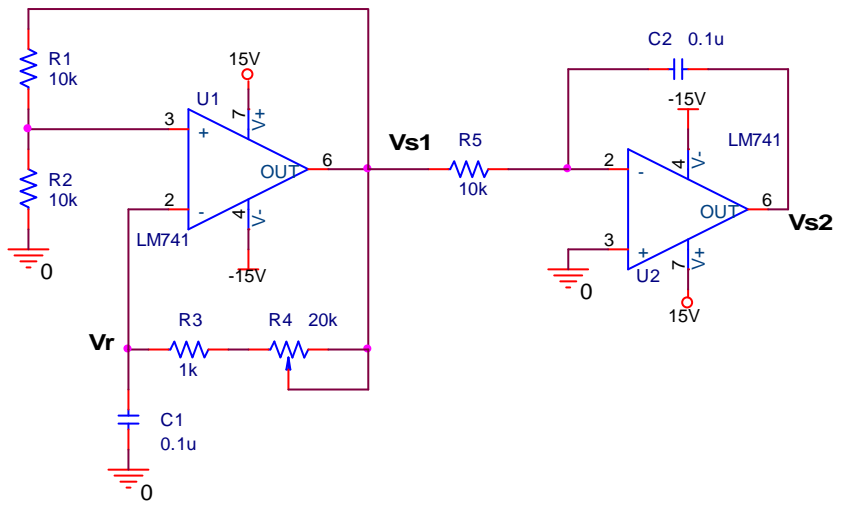

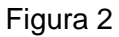

5) Conecte los cales del osciloscopio en los puntos  $V_{S1}$  y  $V_{S2}$ . Observe ambas señales en el osciloscopio. Varíe la frecuencia de las señales de salida de acuerdo a la tabla 1 y anote en la tabla 1 sus comentarios acerca de su comportamiento.

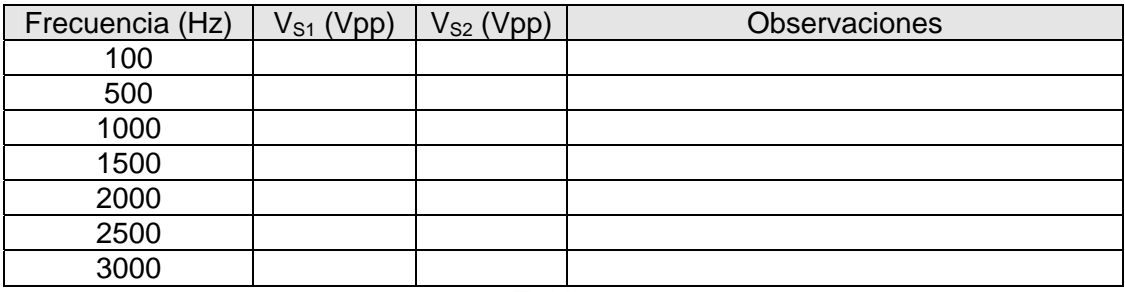

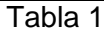

6) Implemente el circuito que se muestra en la figura 3.

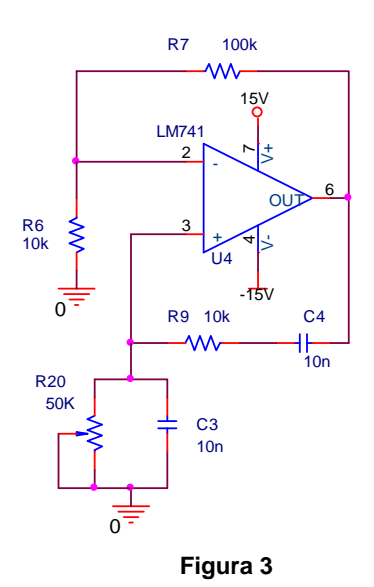

- 7) Con ayuda del osciloscopio observe y dibuje la señal de salida del oscilador anotando la amplitud, frecuencia y fase.
- 8) Varíe la frecuencia de la señal de salida de acuerdo a la tabla 1.

### **CUESTIONARIO**

- 1. Calcule la frecuencia de oscilación mínima y máxima que pueden generar los circuitos de la práctica.
- 2. Investigue como puede construirse un generador de onda diente de sierra.
- 3. Diseñe un oscilador de onda cuadrada que pueda producir un rango de frecuencias de 5 a 10 kHz.

### **CONCLUSIONES**

Elabore un resumen que muestre las conclusiones a las que haya llegado después de realizar todas las actividades de esta práctica. Cada miembro del equipo debe expresar sus propias conclusiones.

# **BIBLIOGRAFÍA**

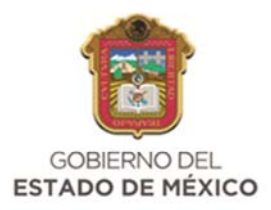

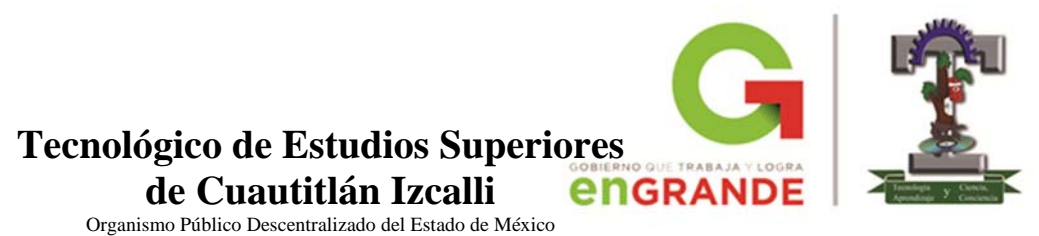

# **DIVISIÓN DE INGENIERÍA ELECTRÓNICA**

#### **AMPLIFICADORES OPERACIONALES**

PRÁCTICA NO. 8

FILTROS ACTIVOS

 **GRUPO: EQUIPO:** 

**ALUMNOS:** 

**FECHA: (DD)\_\_\_\_\_/(MM)\_\_\_\_\_\_/(AAAA)\_\_\_\_\_** 

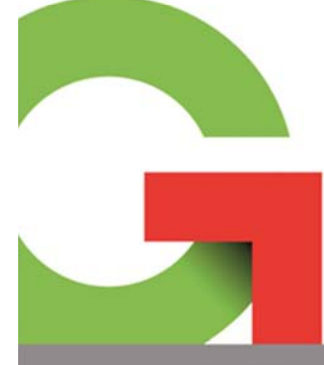

Tecnológico de Estudios Superiores de Cuautitlán Izcalli

AV. NOPALTEPEC S/N FRACCIÓN LA COYOTERA DEL EJIDO SAN ANTONIO CUAMATLA, CUAUTITLÁN IZCALLI, ESTADO DE MÉXICO CP 54748 www.tesci.edu.mx TEL. 5873 7337, 5868 8748 y 5868 3851

Al término de esta práctica el alumno será capaz de:

- Utilizar los tipos básicos de filtros activos y reconocer el tipo de respuesta que proporcionan.
- Diseñar filtros activos para bandas de frecuencias dadas de acuerdo a sus frecuencias de corte.

#### **INTRODUCCIÓN TEÓRICA**

Los filtros son circuitos que permiten el paso de una determinada banda de frecuencia mientras que atenúan todas las señales que no estén comprendidas dentro de esta banda. Existen filtros activos y filtros pasivos. Los *filtros pasivos* solo están formados por resistencias, capacitores e inductores. Los *filtros activos* se utilizan transistores o amplificadores operacionales además de las resistencias, inductores y capacitores. Los inductores son muy poco utilizados en el diseño de filtros activos pues son voluminosos que en ocasiones tienen componentes resistivas de magnitud considerable.

 Existen cuatro tipos de filtros: *pasa bajas, pasa altas, pasa banda y supresor de banda* (también conocido como *supresor de banda*). El filtro pasa bajas es un circuito cuyo voltaje de salida es constante hasta llegar a cierta *frecuencia de corte, fc*. Con forme la frecuencia aumenta por arriba de *fc*, el voltaje de salida se atenúa (disminuye). El rango de frecuencias *transmitidas* se conoce como pasabanda. El rango de frecuencias *atenuadas* se conoce como *banda de rechazo*. La frecuencia de corte se conoce también como frecuencia de esquina o frecuencia de ruptura y se presenta cuando la magnitud de la señal de salida es igual 0.707 de la magnitud máxima, es decir, existe una atenuación de 3dB.

 Los filtros pasa altas atenúan el voltaje de salida de todas las frecuencias que están por debajo de la frecuencia de corte. Para frecuencias superiores a *fc*, la magnitud del voltaje de salida es constante.

 Los filtros pasa banda solo dejan pasar una banda de frecuencias mientras atenúan las demás. Los filtros supresores de banda funcionan de forma contraria, es decir, permiten el paso de todas las frecuencias que no pertenecen a la banda y atenúa todas las frecuencias comprendidas dentro de la banda determinada.

#### **MATERIAL Y EQUIPO**

Alambres para conexiones 4 resistencias de 2.2k $\Omega$  a  $\frac{1}{2}$  watt 2 resistencias de 3.3k $\Omega$  a  $\frac{1}{2}$  watt 2 resistencias de 6.8k $\Omega$  a  $\frac{1}{2}$  watt 2 capacitores de 4.7nf 2 capacitores de 3.3nf 2 C.I. LM741

2 fuentes de voltaje de CD (o una fuente bipolar de CD) 1 generador de funciones 1 osciloscopio 1 tableta de conexiones Cables caimán – caimán

#### Cables banana – caimán

#### **DESARROLLO EXPERIMENTAL**

1) Arme el filtro activo del circuito de la figura 1 y aliméntelo con  $\pm$ 10V. Tenga cuidado al polarizarlo.

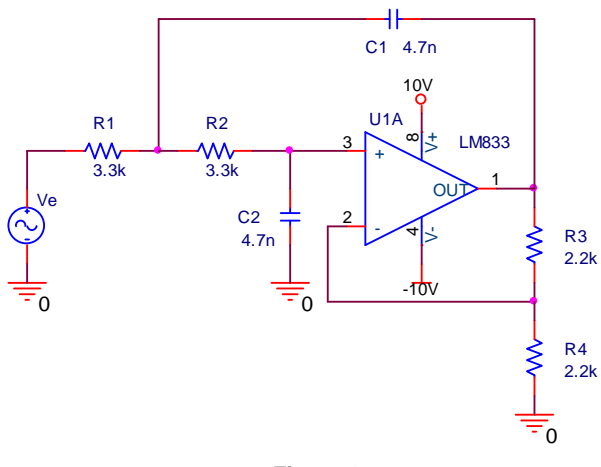

**Figura 1** 

- 2) Calibre el generador de funciones para obtener una señal senoidal de 1Vpp y 1kHz y conéctelo a la entrada del circuito.
- 3) Conecte uno de los canales del osciloscopio a la entrada del circuito y el otro canal a la salida, dibuje ambas señales acotándolas debidamente.
- 4) Ahora, sin variar el voltaje de entrada, varíe la frecuencia de la señal de modo que se complete la tabla 1.
- 5) Repita el punto anterior para una forma de onda triangular y para una cuadrada.

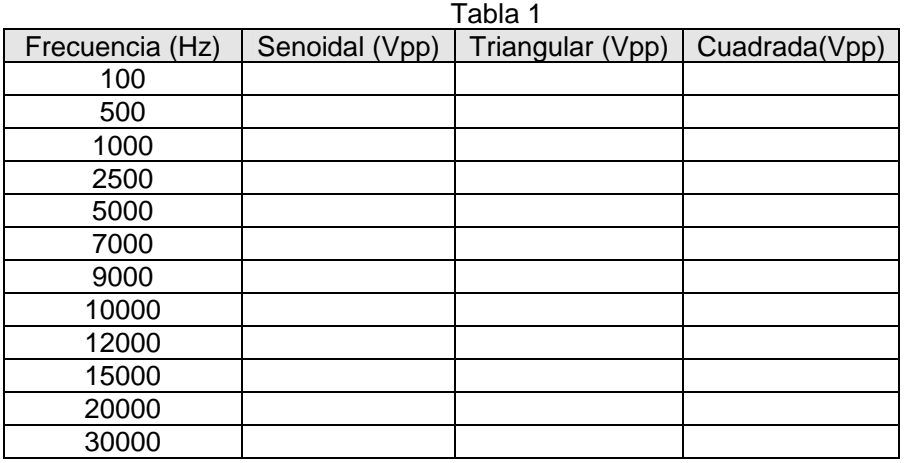

6) Implemente el circuito de la figura 2 y conecte en su entrada el generador de funciones con una señal senoidal de 1Vpp.

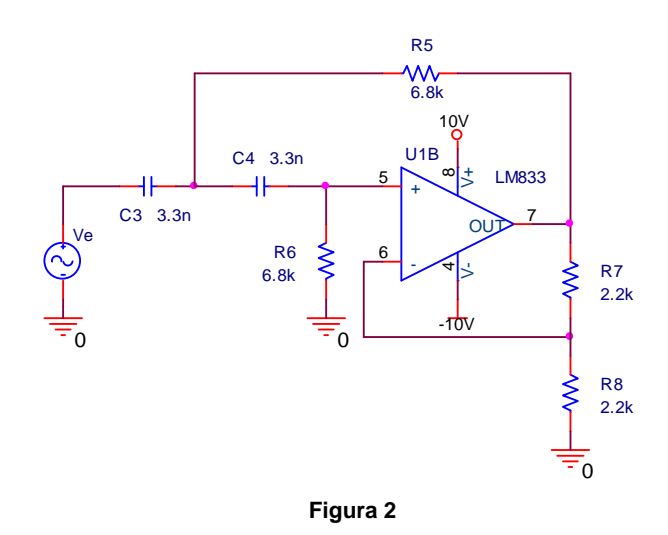

7) Realice las mediciones para completar la tabla 1 de acuerdo con las frecuencias indicadas.

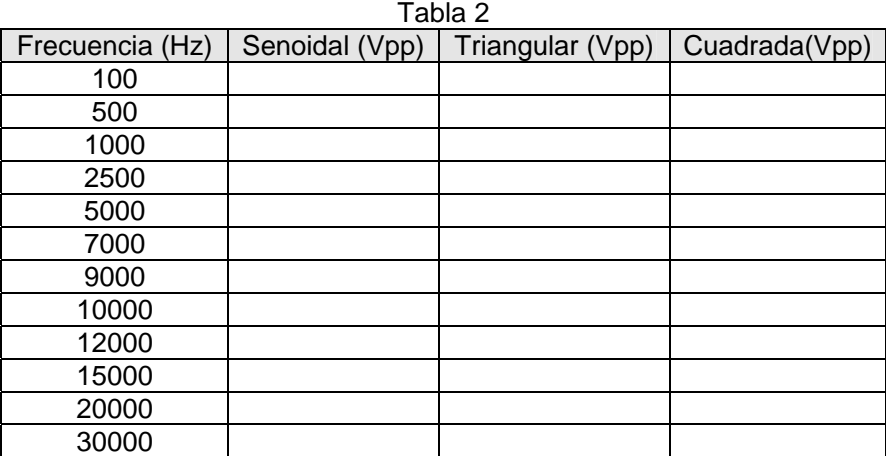

8) Interconecte los circuitos de las figuras 1 y 2 como se muestra en la figura 3. Conecte el generador de funciones a la entrada del nuevo circuito con una señal senoidal de 1 Vpp y midiendo la salida total complete la tabla 3.

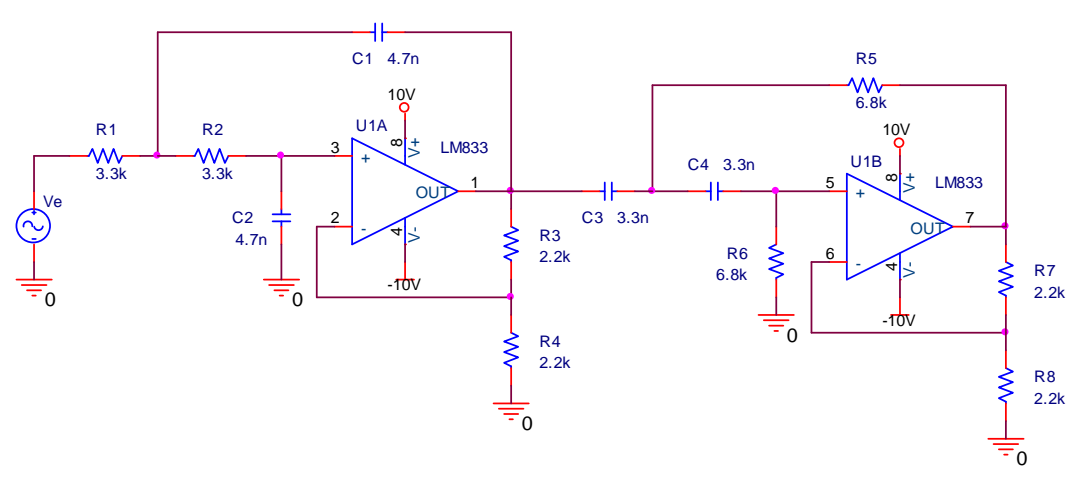

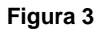

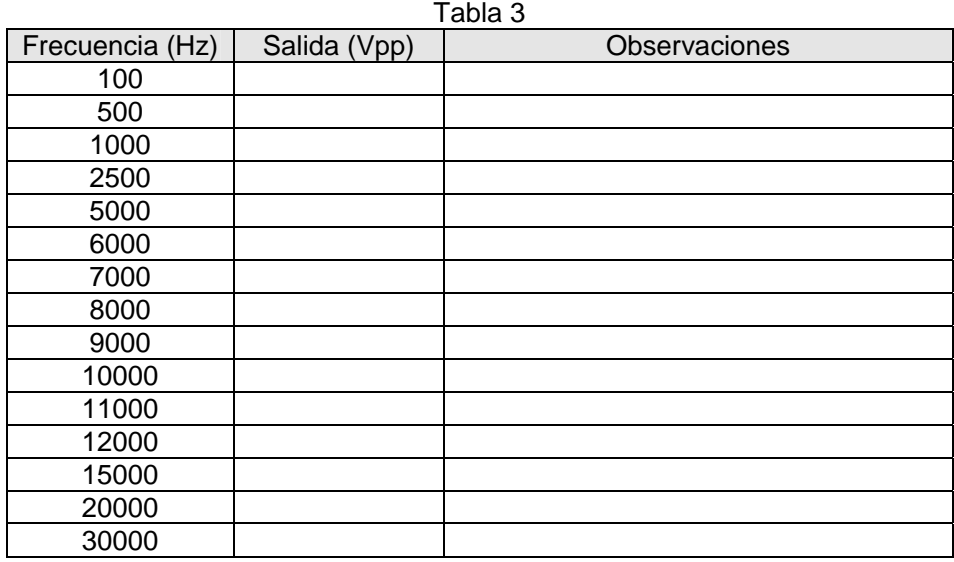

#### **CUESTIONARIO**

- 1. Calcule la frecuencia de corte para cada uno de los circuitos de la práctica y compárela con los resultados obtenidos en las tablas.
- 2. Grafique en papel semilogarítmico la ganancia de voltaje en dB de cada uno de los tres circuitos.
- 3. ¿Qué sucedería si conectaran de forma inversa ambos circuitos?, es decir, si la señal de entrada se conecta al circuito 2 y en su salida se conecta el circuito1
- 4. Todos los filtros activos utilizados en la práctica son de ganancia unitaria. Realice las modificaciones necesarias para que el primer circuito proporcione una ganancia de voltaje de 10 y el segundo circuito entregue una ganancia de 2.5.

#### **CONCLUSIONES**

Elabore un resumen que muestre las conclusiones a las que haya llegado después de realizar todas las actividades de esta práctica. Cada miembro del equipo debe expresar sus propias conclusiones.

## **BIBLIOGRAFÍA**

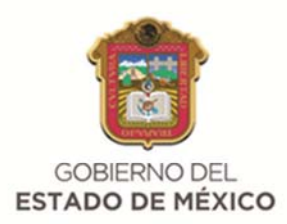

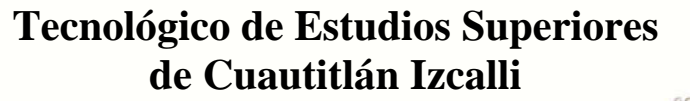

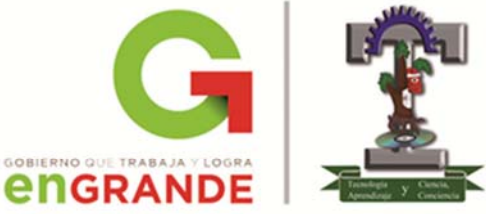

Organismo Público Descentralizado del Estado de México

**DIRECCIÓN ACADÉMICA** 

# **DIVISIÓN DE INGENIERÍA ELECTRÓNICA**

#### **AMPLIFICADORES OPERACIONALES**

PRÁCTICA NO. 9

FILTROS NORMALIZADOS

 **GRUPO: EQUIPO:** 

**ALUMNOS:**

**FECHA: (DD)\_\_\_\_\_/(MM)\_\_\_\_\_\_/(AAAA)\_\_\_\_\_** 

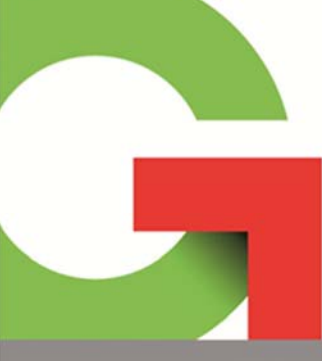

Tecnológico de Estudios Superiores de Cuautitlán Izcalli

Al término de esta práctica el alumno será capaz de:

- Utilizar filtros activos de los cuatro tipos básicos usando el método de normalizado Butterworth.
- Construir un filtro pasabanda normalizado de banda angosta utilizando un solo amplificador operacional.
- Diseñar un filtro supresor de banda a partir del filtro de banda angosta previamente implementado.

## **INTRODUCCIÓN TEÓRICA**

En diversas aplicaciones de los filtros es necesario que la ganancia en lazo cerrado se aproxime lo más posible a 1 dentro de la banda de paso. Para este tipo de aplicación se utilizan los *filtros normalizados*, estos tienen la característica de que la ganancia máxima del filtro es igual a 1 para todas las frecuencias de la banda de paso mientras que para las frecuencias en la banda de rechazo la ganancia es igual a 0.

 Existen varios tipos de filtros normalizados, uno de los más utilizados son los filtros de tipo *Butterworth*. A este tipo de filtro también se le conoce como filtro de *respuesta plana*. La respuesta en frecuencia de este tipo de filtros permite obtener un mejor rechazo de banda al alcanzar la frecuencia de corte del filtro.

 Los filtros Butterworth no se diseñan para mantener un ángulo de fase constante en la frecuencia de corte. El filtro pasa bajas básico de -20dB/década tiene un ángulo de fase de -  $45^{\circ}$  en la frecuencia  $\omega_{c}$ . El filtro Butterworth de -40dB/década tiene un ángulo de fase de -90° en el valor de  $\omega_c$  y el filtro de -60dB/década tiene un ángulo de fase de -135° en  $\omega_c$ . Por lo tanto, por cada aumento de -20dB/década, el ángulo de fase aumenta en -45° en el valor  $ω<sub>c</sub>$ .

### **MATERIAL Y EQUIPO**

Alambres para conexiones 4 resistencias de 0.1k $\Omega$  a  $\frac{1}{2}$  watt 3 resistencias de 10k $\Omega$  a  $\frac{1}{2}$  watt 3 resistencias de 1k $\Omega$  a  $\frac{1}{2}$  watt 2 resistencias de 3.3k $\Omega$  a  $\frac{1}{2}$  watt 1 resistencia de 2.2k $\Omega$  a  $\frac{1}{2}$  watt 1 resistencia de  $3.9k\Omega$  a  $\frac{1}{2}$  watt 1 resistencia de 5.6k $\Omega$  a  $\frac{1}{2}$  watt 1 resistencia de 22k $\Omega$  a  $\frac{1}{2}$  watt 1 capacitor de 10nf 1 capacitor de 22nf 2 capacitores de 47nf 2 capacitores de 4.7nf 3 C.I. LM741

2 fuentes de voltaje de CD (o una fuente bipolar de CD) 1 generador de funciones 1 osciloscopio 1 tableta de conexiones Cables caimán – caimán Cables banana – caimán

## **DESARROLLO EXPERIMENTAL**

1) Arme el filtro pasa bajas tipo Butterworth del circuito de la figura 1 y aliméntelo con  $±10V.$  Tenga cuidado al polarizarlo.

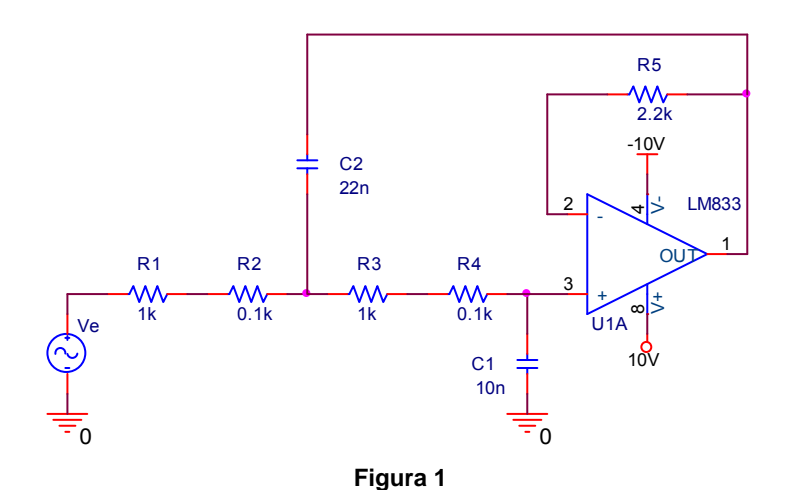

- 2) Conecte el generador de funciones a la entrada del filtro y calíbrelo con una señal senoidal de 250mVpp a una frecuencia de 100Hz.
- 3) Varíe la frecuencia de la señal de entrada de acuerdo a lo que indica la tabla 1 y con ayuda del osciloscopio complete la primera columna de la tabla 1.

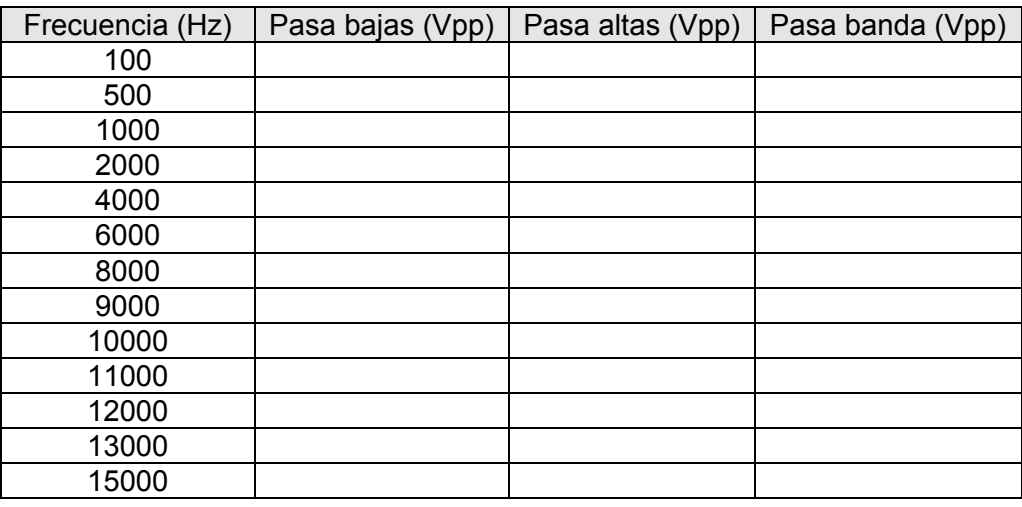

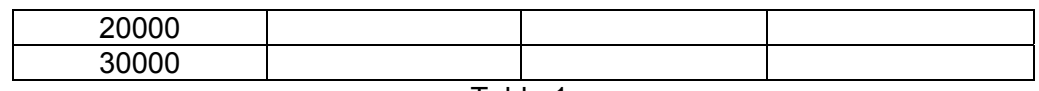

Tabla 1.

4) A continuación arme el circuito mostrado en la figura 2 (filtro pasa altas) y repita el punto 3 del desarrollo llenando la segunda columna de la tabla 1.

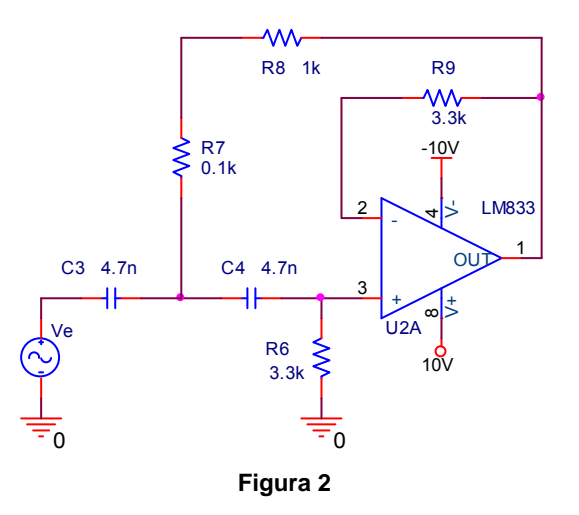

- 5) Ahora, conecte el filtro pasa altas de la figura 1 a la salida del filtro pasa bajas de la figura 2 para formar un filtro pasa banda.
- 6) Coloque uno de los canales del osciloscopio en la salida total del circuito y complete la última columna de la tabla 1.
- 7) Implemente el filtro pasa banda tipo Butterworth de banda ancha con un solo amplificador operacional como el que se muestra en la figura 3 y complete la tabla 2.

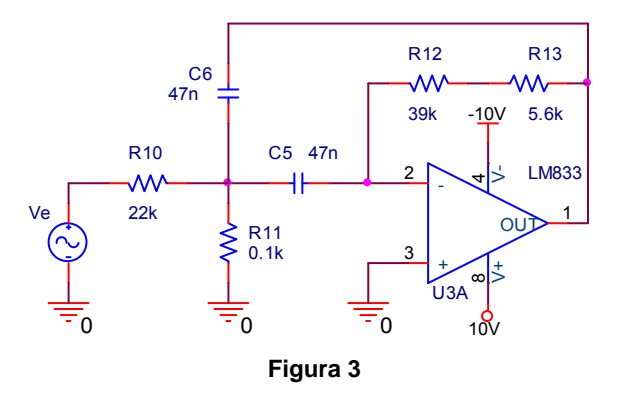

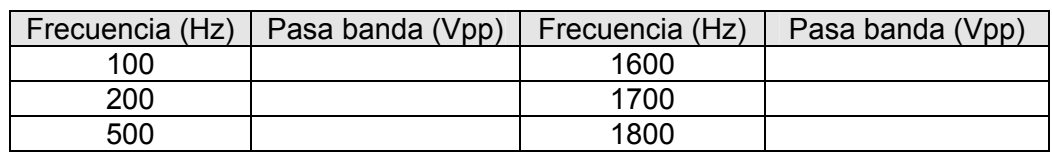

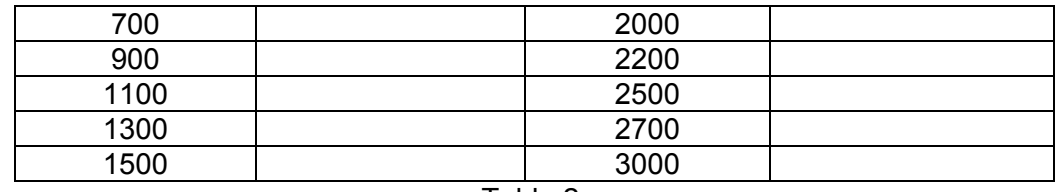

- Tabla 2.
- 8) Realice las modificaciones necesarias, como se muestra en la figura 4, para convertir en filtro pasa banda de la figura 3 en un filtro supresor de banda y llene la tabla 3.

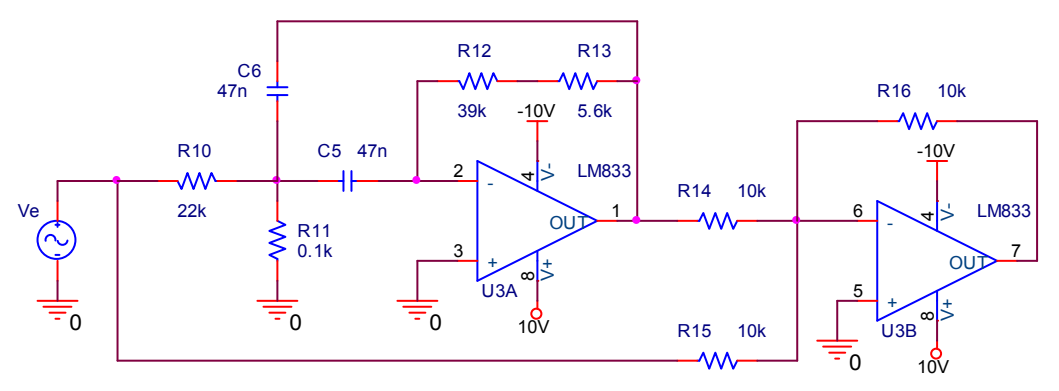

**Figura 3** 

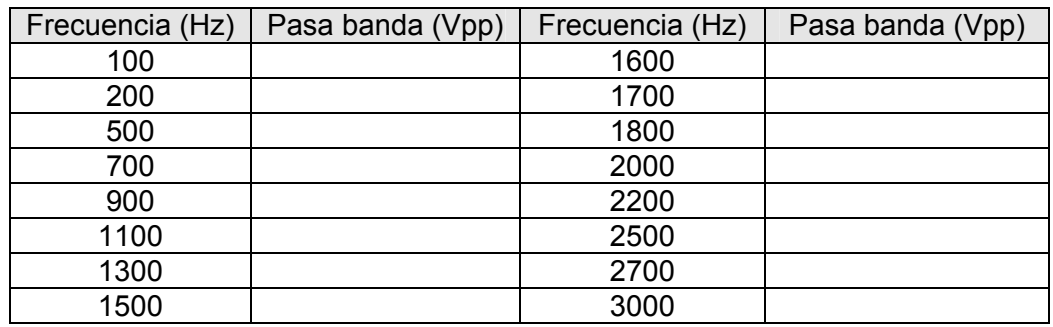

Tabla 3.

## **CUESTIONARIO**

- 1. Calcule la frecuencia de corte para cada uno de los circuitos de la práctica y compárela con los resultados obtenidos en las tablas.
- 2. Compare la respuesta obtenida del filtro pasa banda de la práctica 6 con el filtro pasa banda tipo Butterworth implementado en esta práctica usando dos amplificadores operacionales y el filtro pasa banda de un solo amplificador operacional.
- 3. Diseñe un filtro pasa banda que permita el paso de la banda de frecuencias de la voz utilizando dos amplificadores operacionales.
- 4. Investigue como se puede realizar un filtro pasa bajas y un filtro pasa altas que tengan una atenuación de la señal de salida de -60dB/década.

## **CONCLUSIONES**

Elabore un resumen que muestre las conclusiones a las que haya llegado después de realizar todas las actividades de esta práctica. Cada miembro del equipo debe expresar sus propias conclusiones.

# **BIBLIOGRAFÍA**

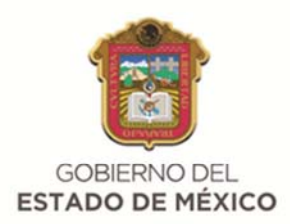

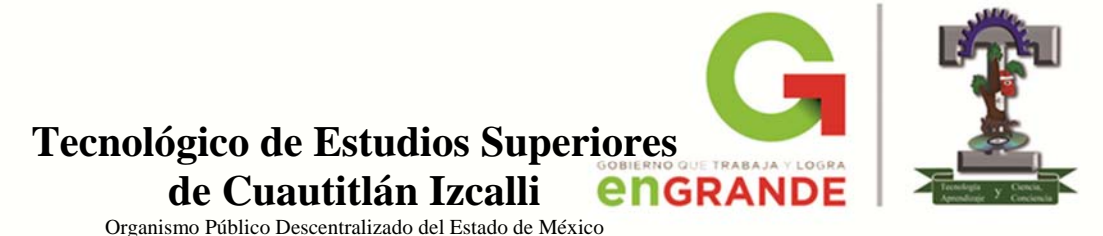

# **DIVISIÓN DE INGENIERÍA ELECTRÓNICA**

#### **AMPLIFICADORES OPERACIONALES**

PRÁCTICA NO. 10

OSCILADOR CONTROLADO POR VOLTAJE (VCO) Y **TEMPORIZADOR** 

 **GRUPO: EQUIPO:** 

**ALUMNOS:**

**FECHA: (DD)\_\_\_\_\_/(MM)\_\_\_\_\_\_/(AAAA)\_\_\_\_\_** 

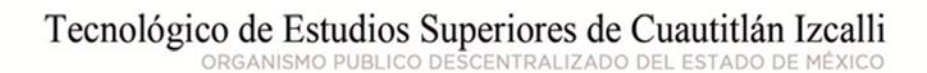

AV. NOPALTEPEC S/N FRACCIÓN LA COYOTERA DEL EJIDO SAN ANTONIO CUAMATLA, CUAUTITLÁN IZCALLI, ESTADO DE MÉXICO CP 54748 www.tesci.edu.mx TEL. 5873 7337, 5868 8748 y 5868 3851

Al término de esta práctica el alumno conocerá:

- Los estados de operación de una temporizador y explicará cómo se controlan por medio de señales externas.
- $\triangleright$  Como implementar un generador de ondas triangular y cuadrada y la forma de utilizarlo como un oscilador controlado por voltaje.

# **INTRODUCCIÓN TEÓRICA**

En aplicaciones como osciladores, los generadores de pulsos, los generadores de rampas o señales cuadradas, multivibradores monoestables etcétera se requiere de un circuito que produzca intervalos de tiempo llamados *temporizadores*. El rango de temporización puede ampliarse conectándolos en cascada.

 Un *oscilador controlado por voltaje* (VCO) es un oscilador de funcionamiento autónomo con una frecuencia estable de operación que depende de una capacitancia externa de temporización, resistencia de temporización y un voltaje de control. La salida de un VCO es una frecuencia y su entrada es una señal de polarización o de control que puede ser un voltaje de CD o de CA. El VCO produce en realidad una frecuencia que es proporcional a una corriente de entrada producida por resistor desde las terminales de temporización a tierra. La frecuencia de oscilación es proporcional a la corriente total de sincronización. La frecuencia varía en forma lineal con la corriente y puede ser controlado aplicando un voltaje de control Vc.

## **MATERIAL Y EQUIPO**

Alambres para conexiones 3 resistencias de 10k $\Omega$  a  $\frac{1}{2}$  watt 2 resistencias de 22k $\Omega$  a  $\frac{1}{2}$  watt 2 capacitores de  $1\mu f$ 1 capacitor de 10nf 1 C.I. XR2207

2 fuentes de voltaje de CD (o una fuente bipolar de CD) 1 osciloscopio 1 tableta de conexiones Cables caimán – caimán Cables banana – caimán

## **DESARROLLO EXPERIMENTAL**

1) Arme el circuito oscilador controlado por voltaje (VCO) de la Figura 1 y aliméntelo con  $V_{\text{CC}}$  = 10V y  $V_{\text{EE}}$  = -10V. Tenga cuidado con la polaridad de los capacitores.

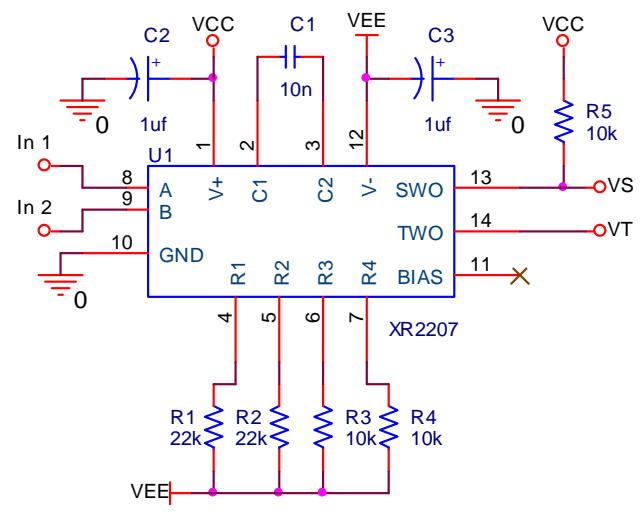

**Figura 1** 

- 2) Conecte los dos canales del osciloscopio a las terminales  $V_S$  y  $V_T$  del circuito, pines 13 y 14 respectivamente, a continuación ponga en las terminales In<sub>1</sub> e In<sub>2</sub> un 0 lógico (tierra) y observe las señales de salida en el osciloscopio.
- 3) Dibuje y acote debidamente ambas señales, ponga especial atención en la frecuencia, y anote los datos que indica la tabla 1.
- 4) Repita los puntos dos y tres del desarrollo conservando el 0 lógico en In<sub>1</sub> y poniendo en 1 lógico la terminal In<sub>2</sub>.
- 5) Complete las filas restantes de la tabla 1 aplicando los estados lógicos correspondientes a las terminales  $In<sub>1</sub>$  e  $In<sub>2</sub>$ .

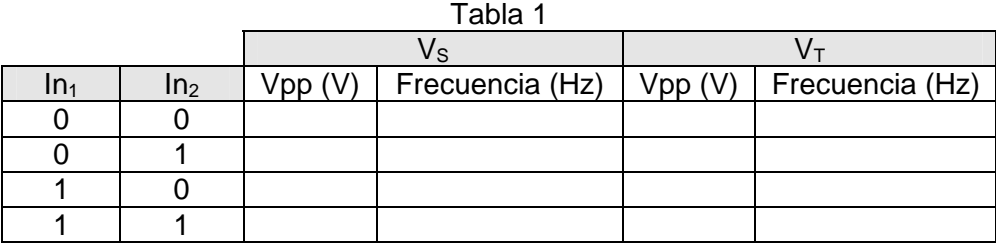

## **CUESTIONARIO**

- 1. Describa la función que realiza el capacitor C1 dentro del funcionamiento total del oscilador y como se relaciona con las resistencias R1, R2, R3 y R4.
- 2. Investigue en manuales la forma de determinar la frecuencia de oscilación y calcule los elementos necesarios para lograr una frecuencia aproximada de 15kHz.
- 3. Si se desea que el oscilador funcione como el temporizador de un circuito digital, explique lo que se debe de hacer para que las señales de salida del oscilador tengan los niveles de voltaje apropiados.

## **CONCLUSIONES**

Elabore un resumen que muestre las conclusiones a las que haya llegado después de realizar todas las actividades de esta práctica. Cada miembro del equipo debe expresar sus propias conclusiones.

# **BIBLIOGRAFÍA**